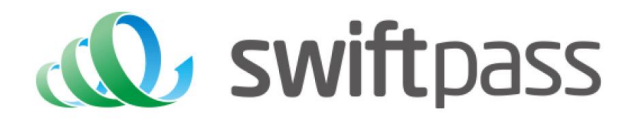

# **Merchant API Documentation**

# UPOP Payment API

Document version: 1.5

API version: 1.5

# **TABLE OF CONTENTS**

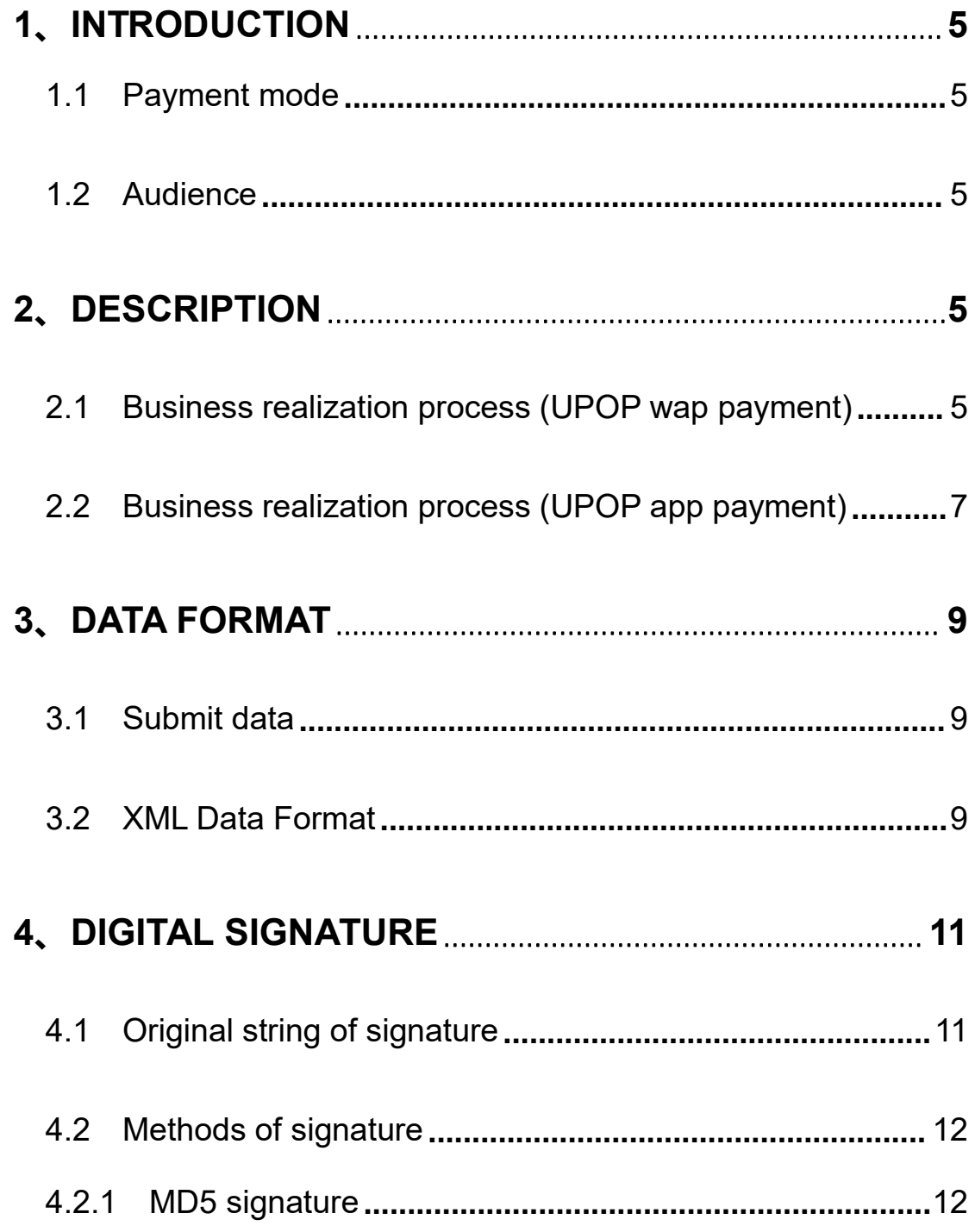

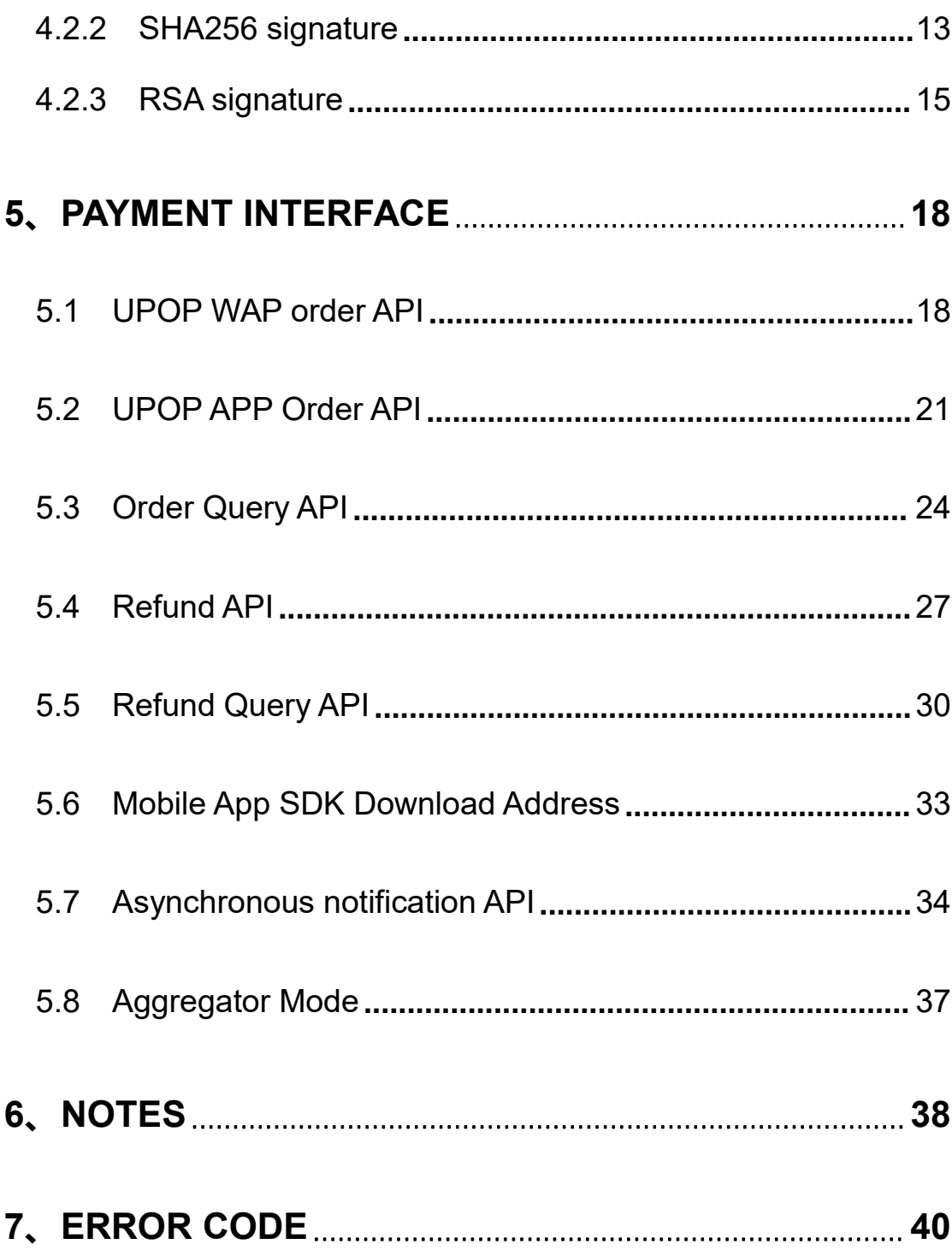

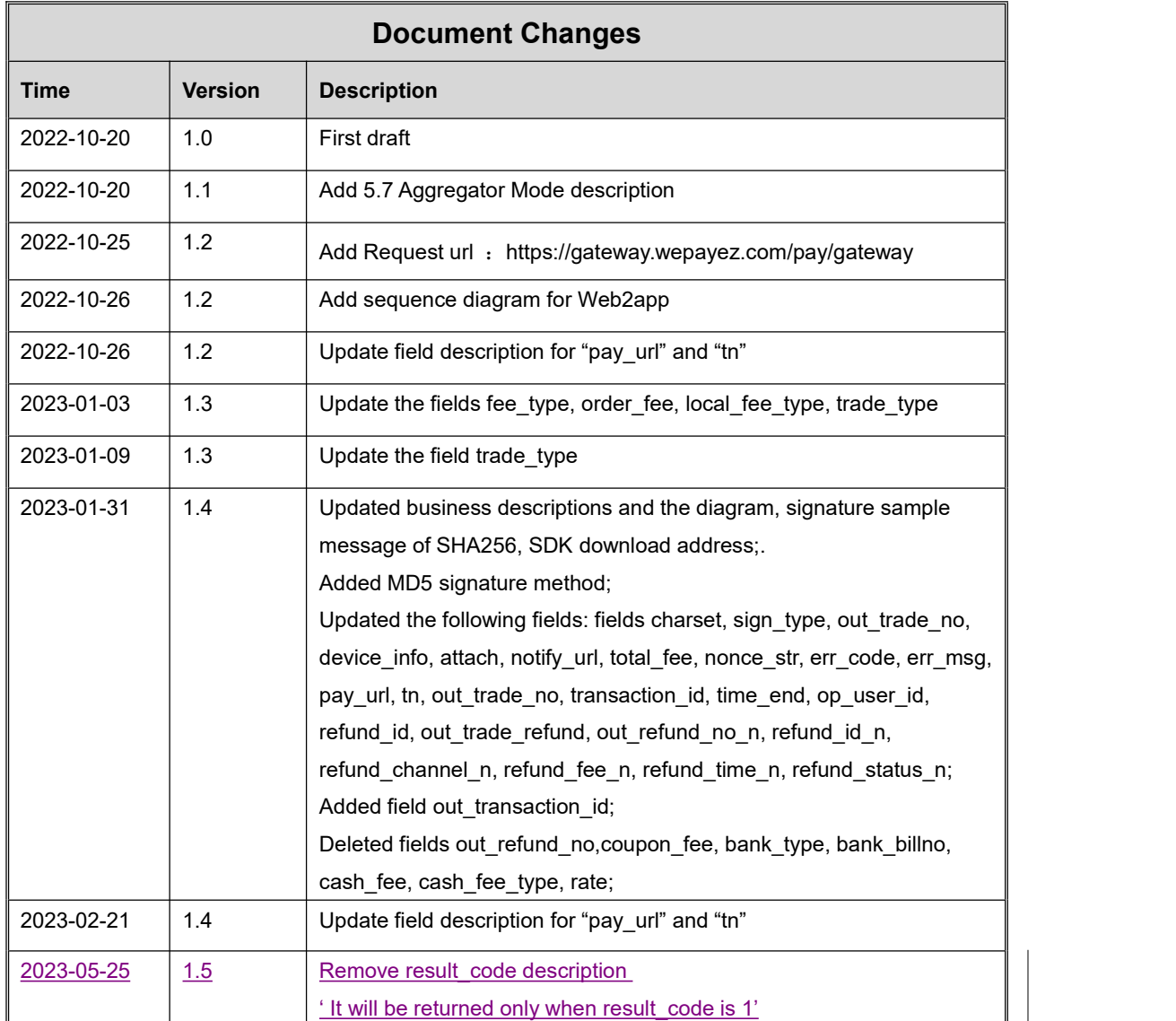

# **1、Introduction**

# **1.1 Payment mode**

When consumers use external explorer or APP and choose to pay with UnionPay, the explorer and APP can directly call UnionPay wallet to complete the payment.

# **1.2 Audience**

This document is provided to technical and business staff of merchants for reference.

# **2、Description**

# **2.1 Business realization process (UPOP wap**

# **payment)**

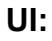

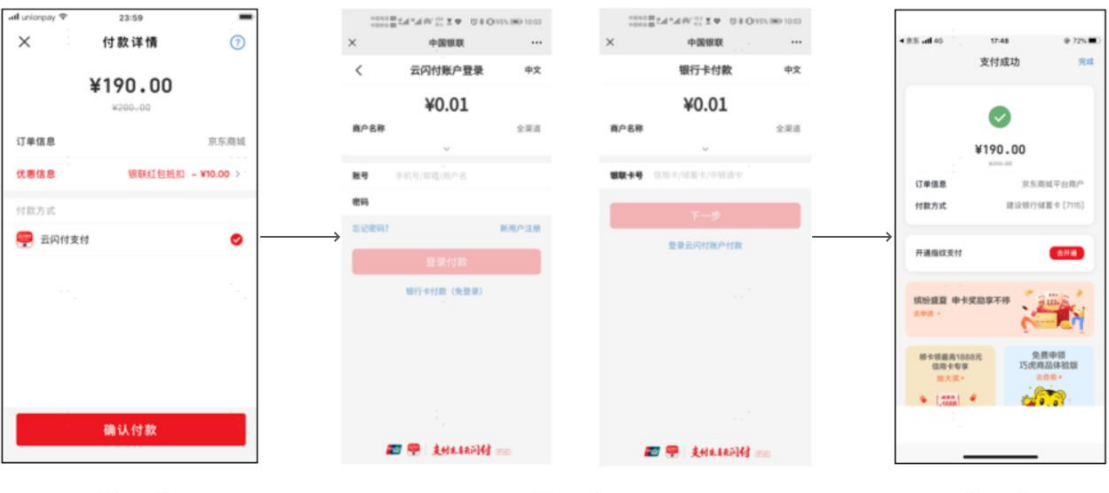

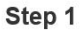

**Step 1:** Select UnionPay in merchant APP or WAP checkout

**Step 2:** Call UPOP WAP Order API and redirect to browser to open UnionPay Secure Pay page

**Step 3:** Input verification information (by logging in to UnionPay user account or use bank card) and complete payment

Note: Step 2 can also happen when UnionPay app is not installed when calling the UPOP APP Order API

### **Diagram:**

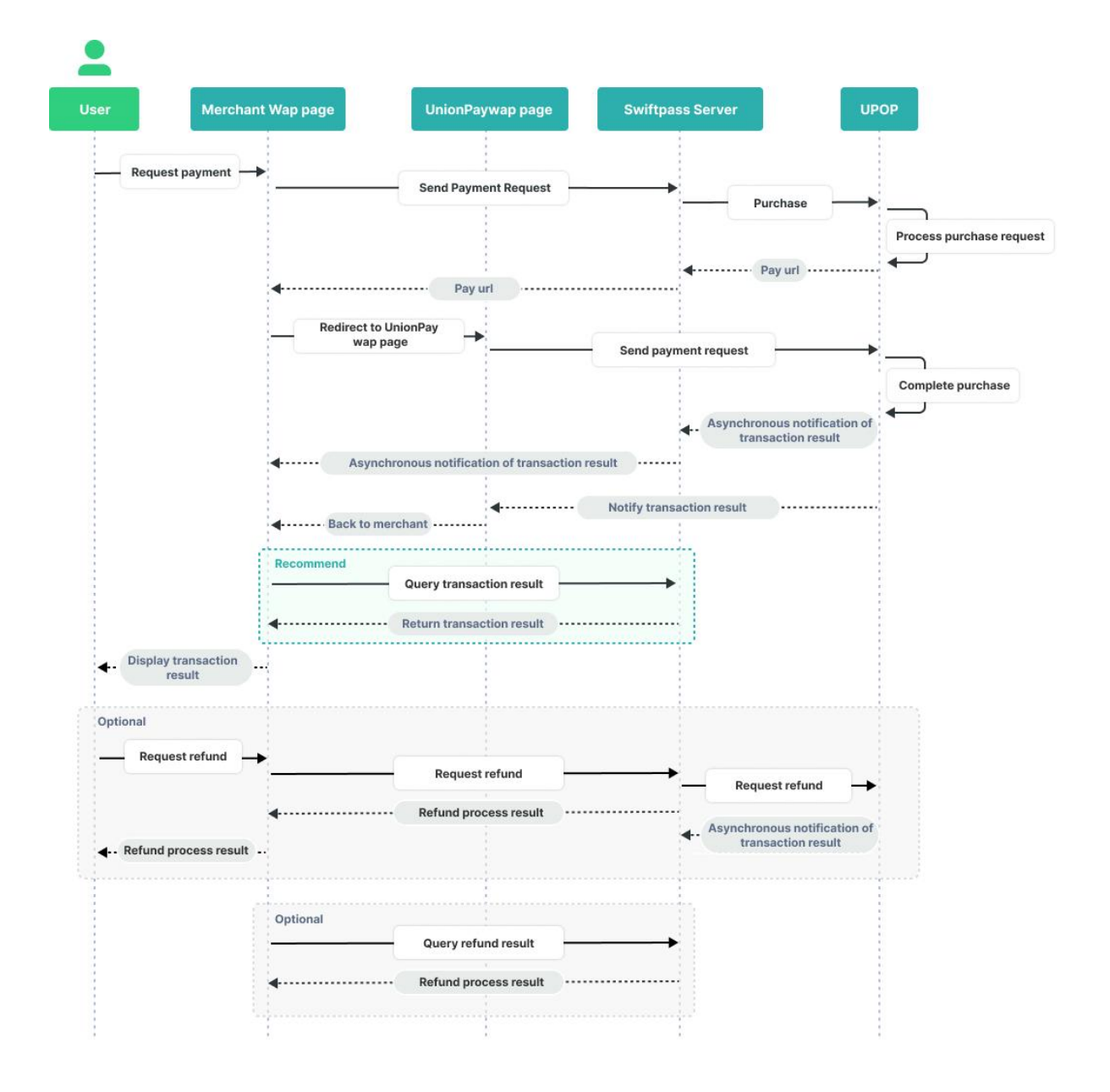

# **2.2 Business realization process (UPOP app**

# **payment)**

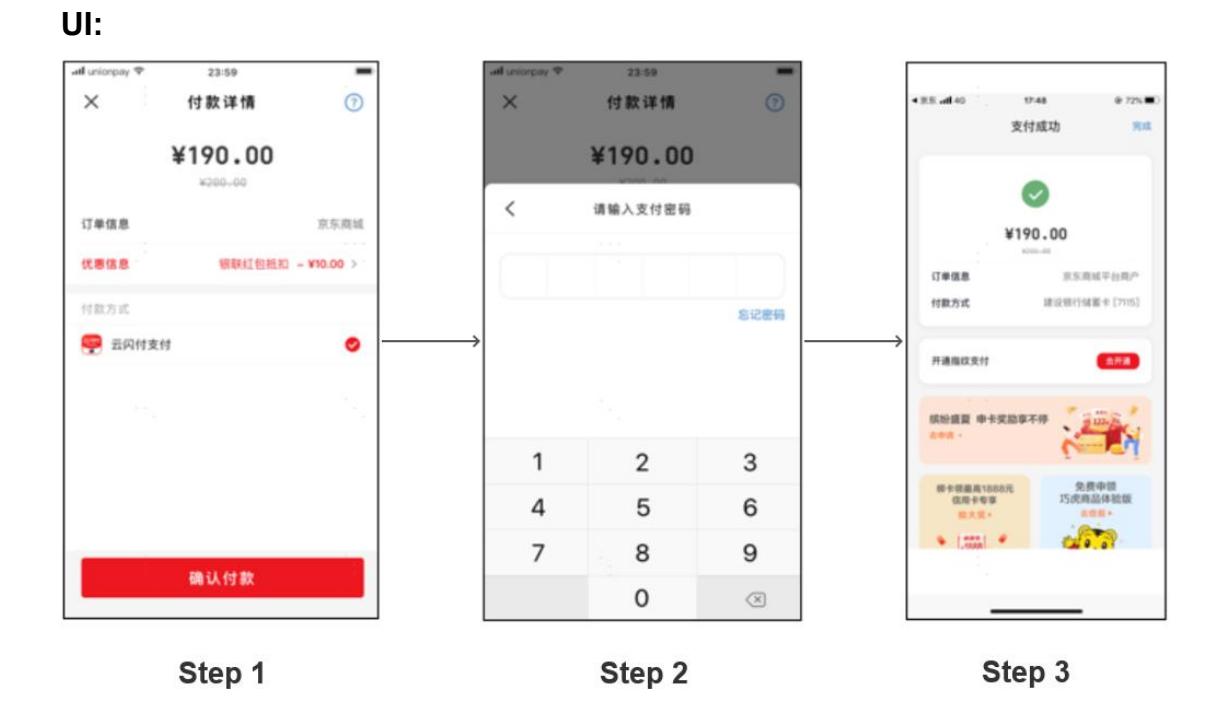

**Step 1:** Select UnionPay on merchant APP checkout page

**Step 2:** Call UPOP WAP Order API and redirect to UnionPay app

**Step 3:** Input verification information in UnionPay app and complete payment

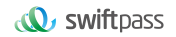

#### **Diagram:**

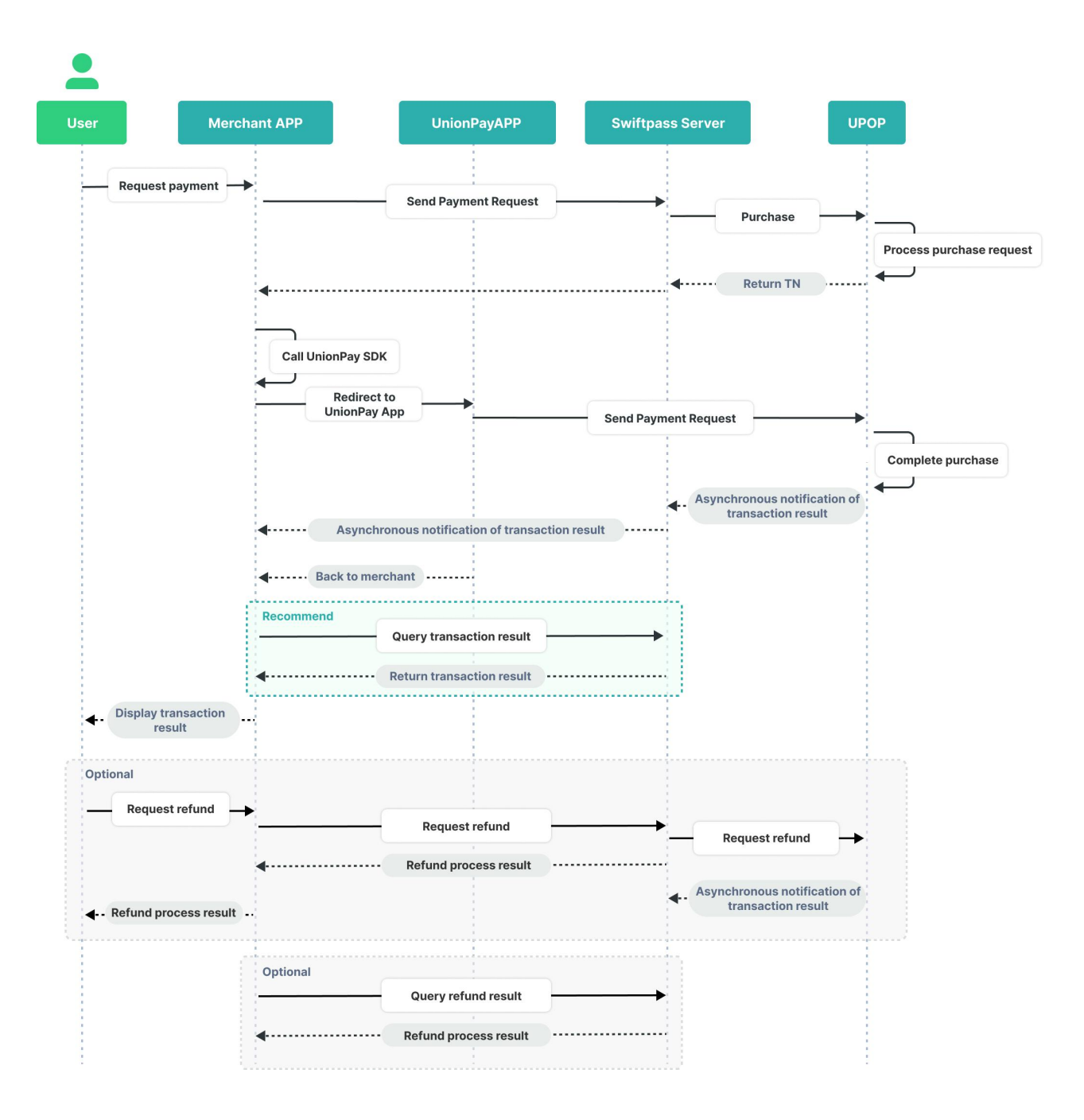

# **3、Data Format**

# **3.1 Submit data**

Uses HTTPS POST protocol. To ensure the recipient receives the correct data, all data must be signed (the following is an example for UPOP wap payment. Please fill in the corresponding type for the service field).

<xml>

```
<body><![CDATA[UPOP payment]]></body>
<device_info><![CDATA[000001]]></device_info>
<mch_create_ip><![CDATA[127.0.0.1]]></mch_create_ip>
<mch_id><![CDATA[100510000133]]></mch_id>
<nonce_str><![CDATA[1659089197]]></nonce_str>
<out_trade_no><![CDATA[1659089197]]></out_trade_no>
<service><![CDATA[pay.upi.upop.wap]]></service>
<sign><![CDATA[075A292FC14AC0B8EE406EFC2E1DFF0B]]></sign>
<sign_type><![CDATA[MD5]]></sign_type>
<total_fee><![CDATA[10000]]></total_fee>
\langle xm|
```
# **3.2 XML Data Format**

Uses Standard XML protocol. All parameters exist only in first-level node and needs to be included in CDATA. No nested nodes will be used.

```
Protocol error return:
<xml>
<status>500</status>
<message><![CDATA[SYSERR]]></message>
</xml>
```
Successful response:

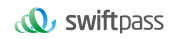

```
<xml>
```

```
<status>0</status>
<message><![CDATA[OK]]></message>
<mch_id><![CDATA[10000100]]></mch_id>
<device_info><![CDATA[1000]]></device_info>
<nonce_str><![CDATA[FvYSnPuFFPkAr77M]]></nonce_str>
<sign><![CDATA[63238039D6E43634297CF2A6EB5F3B72]]></sign>
<result_code>0</result_code>
<total fee>1</total fee>
<fee_type><![CDATA[CNY]]></fee_type>
<transaction_id><![CDATA[1008450740201407220000058756]]></transactio
n_id>
<out_trade_no><![CDATA[1406033828]]></out_trade_no>
<attach><![CDATA[att]]></attach>
<time_end><![CDATA[20140722160655]]></time_end>
</xm>Business error return:
<xm|><status>0</status>
<message><![CDATA[OK]]></message>
<mch_id><![CDATA[10000100]]></mch_id>
<device_info><![CDATA[1000]]></device_info>
```
<nonce\_str><![CDATA[sthBJ9QyUG6vkrjJ]]></nonce\_str>

<sign><![CDATA[6277A96D7875D4FF23AA7B6A4C3046AB]]></sign>

<result\_code>1</result\_code>

<err\_code><![CDATA[AUTHCODE\_EXPIRE]]></err\_code>

<err\_code\_des><![CDATA[QR code expired, refresh and

retry]]></err\_code\_des>

 $<$ / $\times$ m $>$ 

# **4、Digital Signature**

To ensure the authenticity and integrity of transmissible data, we need to verify the signed data after receiving it.

# **4.1 Original string of signature**

The original string of signature will be assembled into character strings according to the following modes (applicable to both request and response):

- All parameter fields (except for sign field) will be ranked in ascending order according to the ASCII of the field name and then connected in the format of QueryString (i.e. key1=value1&key2=value2…). Null value will neither transfer nor participate in formation of string of signature.
- In the original string of signature, both field name and field value will adopt original values and will not conduct URL Encode.
- Response or notification information returned by the platform might bring more parameters due to upgrade.This case should be allowed when the response signature is verified.

For example:

Calling an interface with following fields:

<xml>

<body><![CDATA[UPOP\_payment]]></body> <device\_info><![CDATA[000001]]></device\_info> <mch\_create\_ip><![CDATA[127.0.0.1]]></mch\_create\_ip> <mch\_id><![CDATA[100510000133]]></mch\_id> <nonce\_str><![CDATA[1659089197]]></nonce\_str> <out\_trade\_no><![CDATA[1659089197]]></out\_trade\_no> <service><![CDATA[pay.upi.upop.wap]]></service> <sign><![CDATA[075A292FC14AC0B8EE406EFC2E1DFF0B]]></sign>

```
<sign_type><![CDATA[MD5]]></sign_type>
<total_fee><![CDATA[10000]]></total_fee>
\langle xm|
```
#### The correct signature field sequence should be:

```
body=UPOP_payment&device_info=000001&mch_create_ip=127.0.0.1&mch
_id=100510000133&nonce_str=1659089197&out_trade_no=1659089197&ser
vice=pay.upi.upop.wap&sign_type=MD5&total_fee=10000
```
### **4.2 Methods of signature**

#### **4.2.1 MD5 signature**

MD5 signature calculation formula:

```
sign = MD5( "Original string" &key= "signature key"). toUpperCase
```
Suppose the following are incoming XML parameter:

<xml>

```
<body><![CDATA[TestPay]]></body>
```
<callback\_url><![CDATA[http://js.testpay.com/testpay.asp]]></callback\_url>

```
<device_info><![CDATA[100]]></device_info>
```

```
<mch_create_ip><![CDATA[127.0.0.1]]></mch_create_ip>
```

```
<mch_id><![CDATA[127520000042]]></mch_id>
```

```
<nonce_str><![CDATA[2209196862]]></nonce_str>
```
<notify\_url><![CDATA[https://int.payable.lk:8088/mposcbc/callback]]></notify\_ url> and a state of the state of the state of the state of the state of the state of the state of the state of

```
<out_trade_no><![CDATA[127590000128]]></out_trade_no>
```
<service><![CDATA[pay.upi.upop.wap]]></service>

<sign><![CDATA[9D2C356E9356330EA49F660CB5B40722]]></sign>

<total\_fee><![CDATA[250]]></total\_fee>

 $<$ /xml $>$ 

```
Suppose merchant key is: 9f72151b6592fab3e0c63a1ab3c0877b
```

```
I: string1 after URL key sequencing the dictionary order in process a:
body=TestPay&callback_url=http://js.testpay.com/testpay.asp
&device_info=100&mch_create_ip=127.0.0.1&mch_id=127520000042&nonce
str=2209196862&notify_url=https://int.payable.lk:8088/mposcbc/callback&ou
t trade no=127590000128&service=pay.upi.upop.wap&total fee=250
```
ii: sign after process b:

sign

```
=md5(string1&key=9f72151b6592fab3e0c63a1ab3c0877b).toUpperCase =md5(body=TestPay&callback_url=http://js.testpay.com/testpay.asp
&device_info=100&mch_create_ip=127.0.0.1&mch_id=127520000042&nonce
str=2209196862&notify_url=https://int.payable.lk:8088/mposcbc/callback&ou
t_trade_no=127590000128&service=pay.upi.upop.wap&total_fee=250
&key=
9d101c97133837e13dde2d32a5054abb).toUpperCase() ="9D2C356E9356330EA49F660CB5B40722"
```
### **4.2.2 SHA256 signature**

SHA256 signature calculation formula:

```
sign =SHA256("The signature field sequence strings" &key= "signature key").
toUpperCase
```
Example:

```
There are XML afferent parameters:
```

```
<xml>
```
<body><![CDATA[TestPay]]></body> <callback\_url><![CDATA[http://js.testpay.com/testpay.asp]]></callback\_url> <device\_info><![CDATA[100]]></device\_info> <mch\_create\_ip><![CDATA[127.0.0.1]]></mch\_create\_ip> <mch\_id><![CDATA[127520000042]]></mch\_id> <nonce\_str><![CDATA[2209196862]]></nonce\_str>

```
\mathbf{Q}, swiftpass
```
<notify\_url><![CDATA[https://int.payable.lk:8088/mposcbc/callback]]></notify\_ url> and a state of the state of the state of the state of the state of the state of the state of the state of

<out\_trade\_no><![CDATA[127590000128]]></out\_trade\_no>

<service><![CDATA[pay.upi.upop.wap]]></service>

<sign><![CDATA[2D73F49E3F4681BA4AFAD9E73D88D2DAD448E1A077B5

51D137555401330401F3]]></sign>

<total\_fee><![CDATA[250]]></total\_fee>

</xml>

**Suppose the merchant signature key is:**

#### **18e0a2ad5d5571af14b855fcf33091f4**

# **i:the first step of which is to connect the original string(string1) that needs signature according to certain rules:**

body=TestPay&callback\_url=http://js.testpay.com/testpay.asp &device\_info=100&mch\_create\_ip=127.0.0.1&mch\_id=127520000042&nonce str=2209196862&notify\_url=https://int.payable.lk:8088/mposcbc/callback&ou t\_trade\_no=127590000128&service=pay.upi.upop.wap&total\_fee=250

# **ii:the second step of which is to choose SHA256 and keys to calculate the result of signature(sign):**

sign

=SHA256(string1&key=18e0a2ad5d5571af14b855fcf33091f4).toUpperCase =SHA256(body=TestPay&callback\_url=http://js.testpay.com/testpay.asp &device\_info=100&mch\_create\_ip=127.0.0.1&mch\_id=127520000042&nonce str=2209196862&notify\_url=https://int.payable.lk:8088/mposcbc/callback&ou t\_trade\_no=127590000128&service=pay.upi.upop.wap&total\_fee=250 &key= 18e0a2ad5d5571af14b855fcf33091f4).toUpperCase() ="2D73F49E3F4681BA4AFAD9E73D88D2DAD448E1A077B551D137555401

330401F3"

# **4.2.3 RSA signature**

RSA is the most widely used "asymmetric encryption algorithm". It adds the RSA private key of the merchant communication to the end of the signed original string, and the result string is the RSA operation result.<br>Note: When converting a string to a byte stream, the specified set of coded

characters at signature should match the parameter charset. The RSA key pair is generated by the merchant. You need to upload the public key to the merchant portal and download the SwiftPass public key for the response. RSA signature calculation formula:

- Sign = RSA (request parameter string, merchant RSA private key)
- Description: The name of the platform signature algorithm: RSA 1 256, corresponding to the standard signature algorithm name: SHA256WithRSA. The signature algorithm will be signed using merchant's private key and conduct Base64 encoding. The created signature will fill in the "sign" parameter and pasted to the request parameter.

#### **Example:**

#### There are XML afferent parameters:

<xml><br/>body><![CDATA[UPO\_payment]]></body> <device\_info><![CDATA[000001]]></device\_info> <mch\_create\_ip><![CDATA[127.0.0.1]]></mch\_create\_ip> <mch\_id><![CDATA[100510000133]]></mch\_id> <nonce\_str><![CDATA[1659090140]]></nonce\_str> <out trade no><![CDATA[1659090140]]></out trade no> <service><![CDATA[pay.upi.upop.wap]]></service> <sign><![CDATA[Yq/RKPDs7/p7bMJUC4NG9ybdNoqSGTf76e1dg8J4SS5OP 8aDoMQRMjcv50V+rltYW5jwJ2G3uo6SlC8+6TmXjP3EFdIuNxvuG7UBVWm EtGmrSXFvWNMFx6CtRfbf1ZJmagN5rxOKWPkjn8DGlyNMI7sFSM4XQOaZ 7vUEyM5ejKh1rz/CUd5lNTzqG4egccHfX94oBpYNg44DZcJagYuTaJ3aCUIJw 3HAKvAASNgNlJ4py3nGPOq5nEHonrgaMJ0lvyNJ3VFMWh5BnFFiA4U6046

cmQP/cbjZoMXKkJB49jIvk33SCXs8VzfFjgGi6WHCP7qzKp5BOvqCe8/oH+E o7g==]]></sign> <sign\_type><![CDATA[RSA\_1\_256]]></sign\_type> <total fee><![CDATA[10000]]></total fee>  $\langle xm|$ 

#### **Suppose the Merchant RSA Private key is**:

MIIEvgIBADANBgkqhkiG9w0BAQEFAASCBKgwggSkAgEAAoIBAQCu2Zs+L HVmiURxnnMT8B9kdquVRq5naBOUjIWqU/E9o8U2H1GmCG9J/ejmYSVhh8 M27YQMvvyyyft0PmQFNlmtouo5nsThqKDSipqaoFvPY6y6XgQb13NEcF1os 1+fErlAJmdn/SGDioNNsgKlcxd0gcCnsgw5Dv49j23+gjtWhHc31WVUrNNxFD AjZuqA/4bk4EwKkgoD5ojQLWTAHj/xFotI2GNXTXYRzkOYka/B+cYu1e4XO3 KhW4cZkqcqsz5K3SibZnlWdsKoQW6+YSD4nwu0QX0D85dhE71acYaHY3u 6eo1l614F3EAblpxrvkF1/rKQ33ISoAHKoN4hVN9RAgMBAAECggEABfBaN4h nDG6JJprNKdY0GsN1HILkFZsRXzBOsfRb804GusnhihQrQ4YeTQTrsh5cYR c8LvqltqTpp48e8pZgAWfRMNfVtBx4Ke6PRcVAmRC3ozTiStfMkHyIj6/YBZ0r MaScSonsg31G7HKpaFk6aLinhIqlo6KAvDKM9+IQheW3gTa77Op7DyvImUm enATgYuRDNAI9AtzM+kcUbmvnQO3AScD2zQ+AtU0Qp0GBAv6T3zrfHCzcL 1aBMsnTCsrPj3DZ/2WEm2Dfdy9OaIX6tkaypQeVzRn/QsINJVYRL5doSh4yM UKyJnR+vCcVWnhErR6oZ65ocYwsLAhmRNasAQKBgQDnH2jEoynWz65Bj/f ojUtfpr2G/N2O1Q8xyXZxqoMS0CEuip0AqIHTEpgsNHfWIVutDE004QVKimL m0Z+GbodCiCMO6ePDItXw88Zc4seZbb84a1UPeYLsH3efMgxy6gm4ZemAH 4XOfMfsk7gN27dC54l+8TYDb9sCfQ+v1vDqIQKBgQDBq5pEuuU0Gkk1EMN uyavTi83isYkfSGTQWNI9NGONLUNs5pHOGBrJUOP7wMbJPU0JDnASy32l 4cKDJrX3CFJaubWQlFrrde48MUlvQtRFCl3+jtHhnci4go0to4pHLQm7y2znnb KudE3r88Oz4B0sZg2Fsqi6UFr+0cGtkrwvMQKBgQCkZHPpwcCluUzR92w3Li EZpQkT9dJFoQhQumKUENtwSzf+2bs416KYFpbEgoFmfo2ttZ1I6nEQBwS39 wxH22A8E4cUOYq2ppWT8GD8epXMbQJhR/7VpfFYsD0ur7OpHQzS6zI93q 4XJCwz+xIkUU61uOjUsQ9hPHOD/p5kzTbI4QKBgGyoO3AuL2QRD1ufYRZq PWX9vPBfzN/pPO6LtsCyANx3NaoGnm0zpuul35MicCT9qJfZKtXQp1kHFZuB f3vuhk3yfUR1h6EtVBEfUeUDaJann16vgF+Fp9SlIlIlu/H8+cYL9rjoCBTKmeE0

rWrg5V1AkHufZfzKEpN+2ZvphH0xAoGBAJc7Q9PASirQcrgGz7sF3JbVJQva eeulUUXSuYiLpGSQ5fKEIpTpJQg+m40muA58TLgTe3KDqw6de25osIYEBKo 4XuC5c2LkC9Xhgv9nJHEXJqseER82f3JROP6M2lY7Jl6OPp7tmNj4pcH5irZK QSRfW/0EqAC70xqMRANioLP6

### **i:the first step of which is to connect the original string(string1) that needs signature according to certain rules:**

body=UPOP\_payment &device\_info=000001&mch\_create\_ip=127.0.0.1&mc h\_id=100510000133&nonce\_str=1659090140&out\_trade\_no=1659090140&s ervice=pay.upi.upop.wap&sign\_type=RSA\_1\_256&total\_fee=10000

### **ii: the second step of which is to choose RSA and keys to calculate the result of signature(sign):**

sign=RSA(string1, merchant RSA private key)==RSA(body=UPOP paymen t&device\_info=000001&mch\_create\_ip=127.0.0.1&mch\_id=100510000133&n once\_str=1659090140&out\_trade\_no=1659090140&service=pay.upi.upop.wa p&sign\_type=RSA\_1\_256&total\_fee=10000)

sign=

Yq/RKPDs7/p7bMJUC4NG9ybdNoqSGTf76e1dg8J4SS5OP8aDoMQRMjcv50 V+rltYW5jwJ2G3uo6SlC8+6TmXjP3EFdIuNxvuG7UBVWmEtGmrSXFvWNM Fx6CtRfbf1ZJmagN5rxOKWPkjn8DGlyNMI7sFSM4XQOaZ7vUEyM5ejKh1rz/ CUd5lNTzqG4egccHfX94oBpYNg44DZcJagYuTaJ3aCUIJw3HAKvAASNgNlJ 4py3nGPOq5nEHonrgaMJ0lvyNJ3VFMWh5BnFFiA4U6046cmQP/cbjZoMXKk JB49jIvk33SCXs8VzfFjgGi6WHCP7qzKp5BOvqCe8/oH+Eo7g==

# **5、Payment Interface**

### **5.1 UPOP WAP order API**

Merchant call an UPOP wap request, an pre-payment order will be generated in the swiftpass and UPOP background. Merchant will receive the field pay\_url in the response, it will call up the UPOP payment page to open the UnionPay App or H5 browser's and complete payment.

#### **Request url :https://gateway.wepayez.com/pay/gateway**

**Request type: POST Request format: XML**

**Fields:**

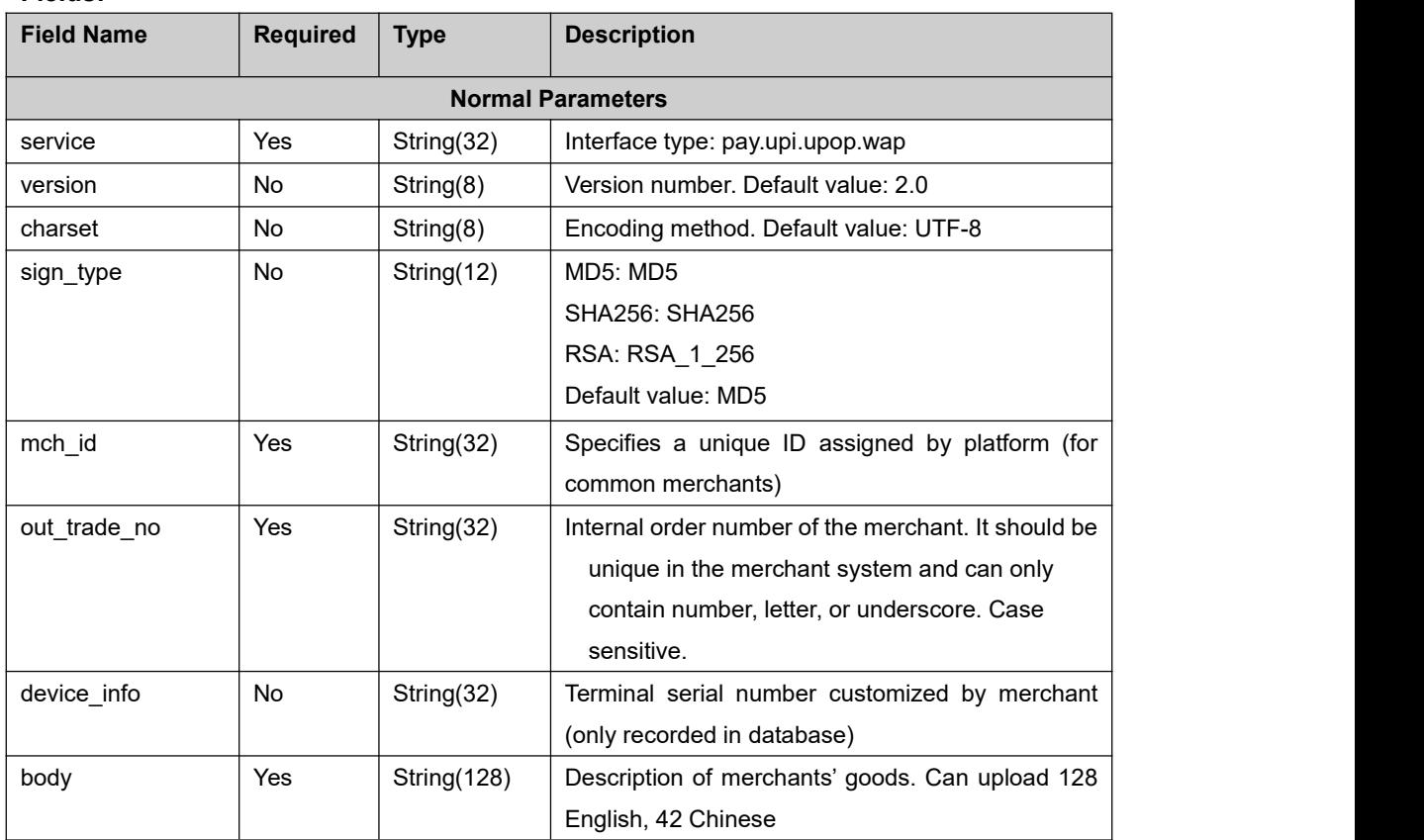

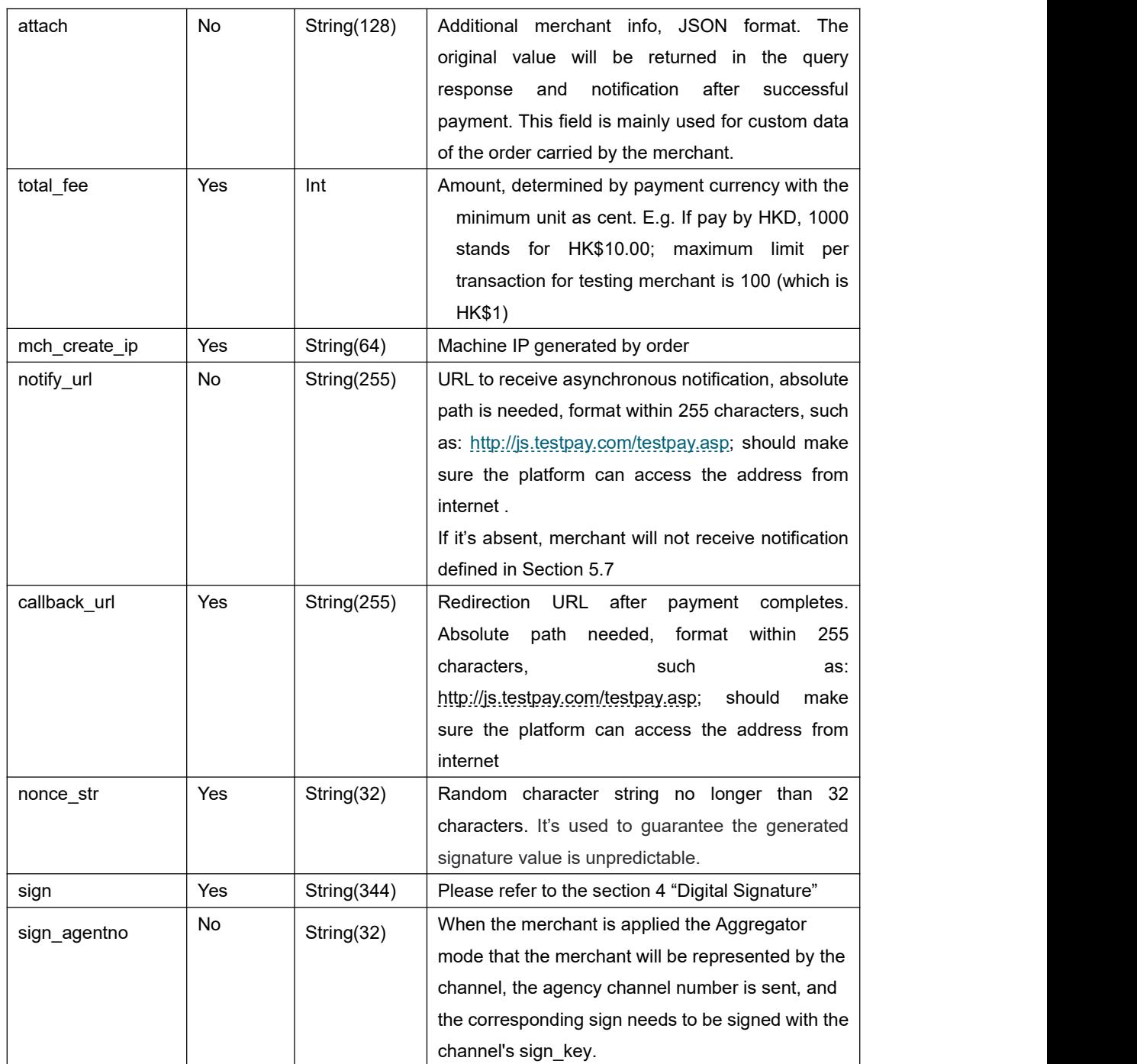

#### **Return field:**

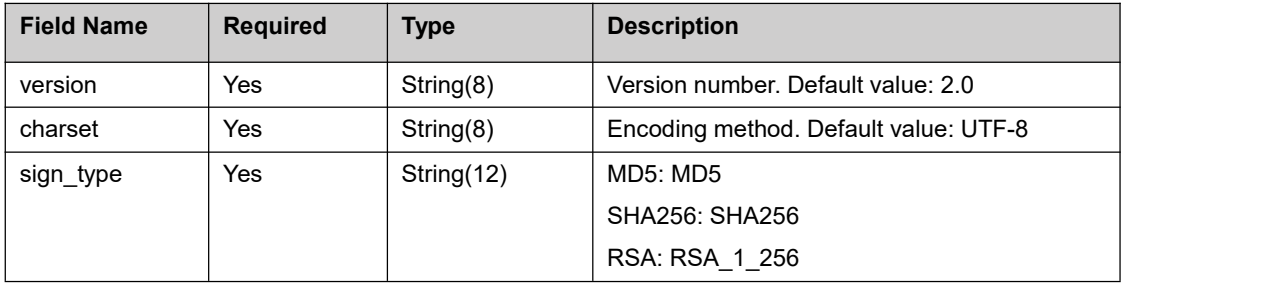

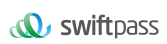

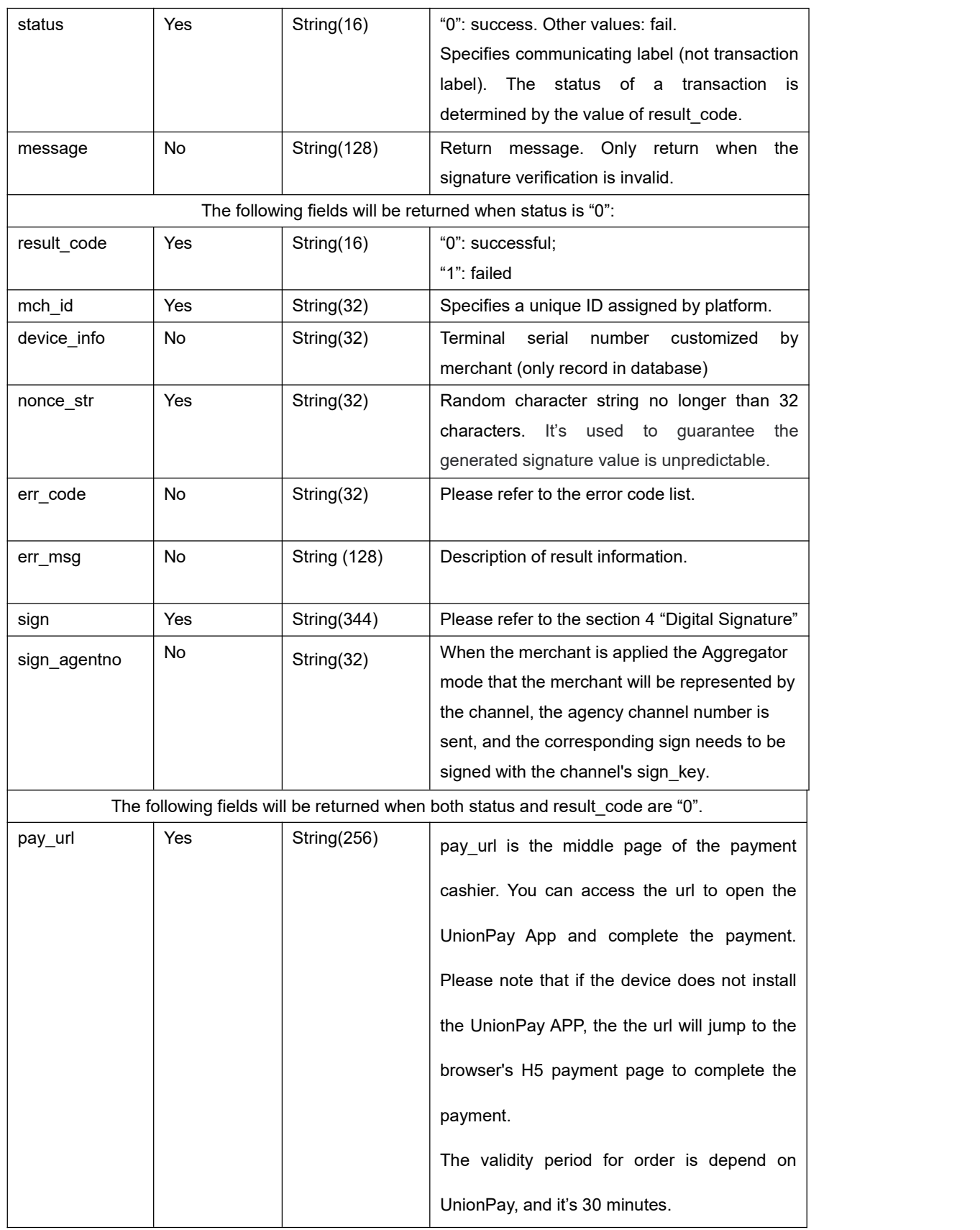

# **5.2 UPOP APP OrderAPI**

Merchant call an UPOP app request, an pre-payment order will be generated in the swiftpass and UPOP background. Merchant will receive an TN number in the response, merchant APP using this TN number to call UnionPay payment SDK to open the UnionPay App or H5 browser's and complete payment.

#### **Request url :https://gateway.wepayez.com/pay/gateway**

**Request type: POST**

**Request format: XML**

Fields:

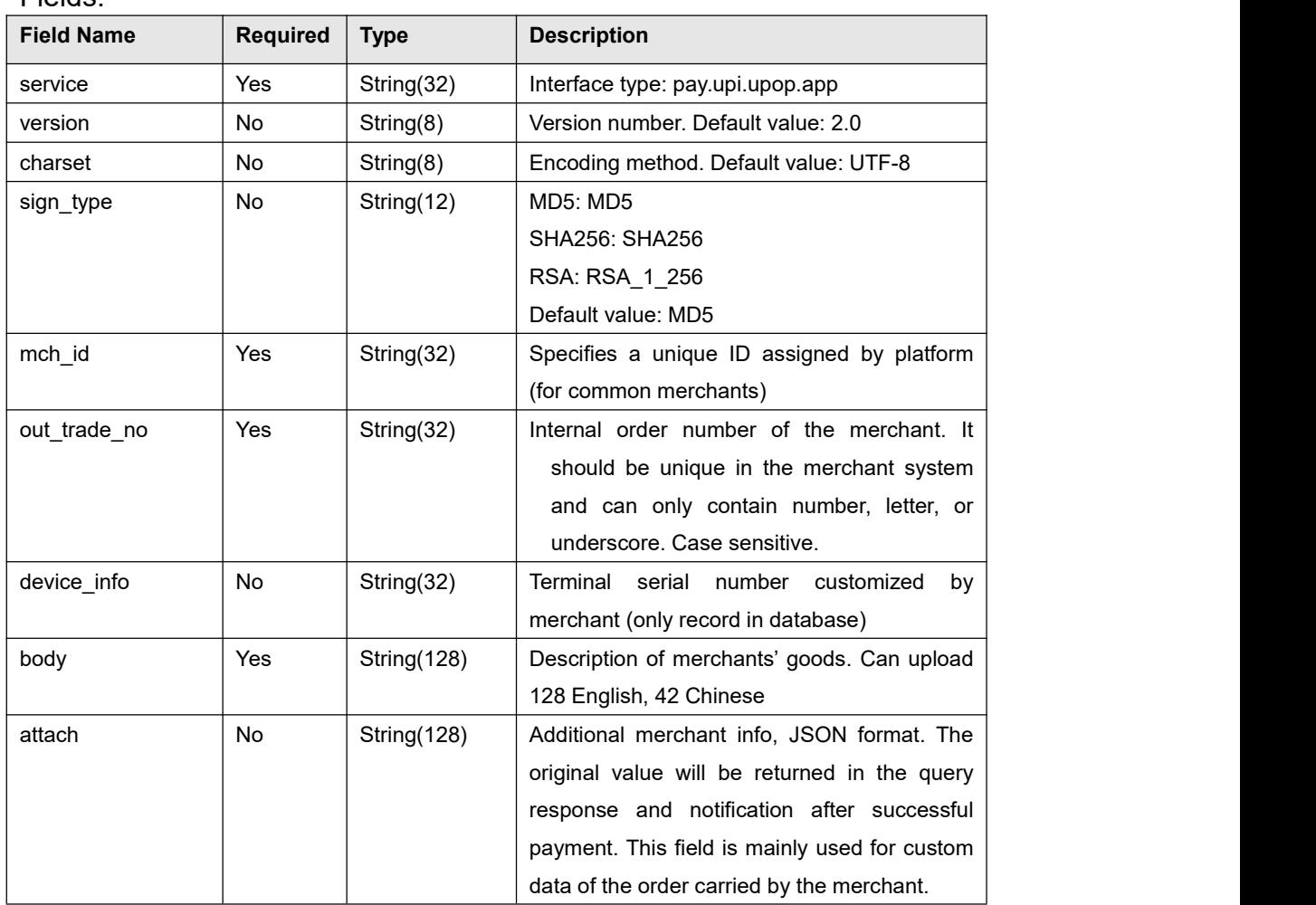

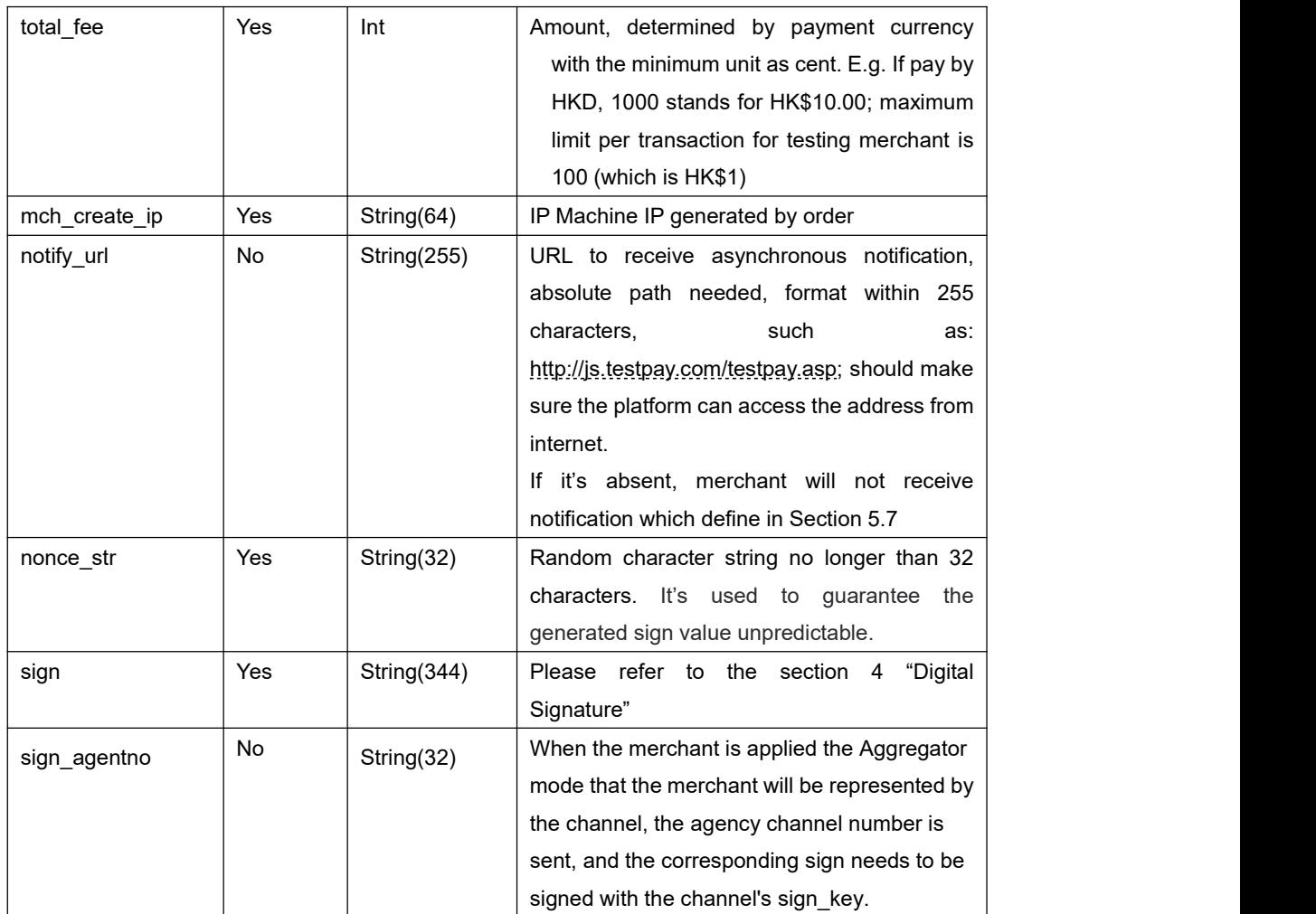

#### **Return fields:**

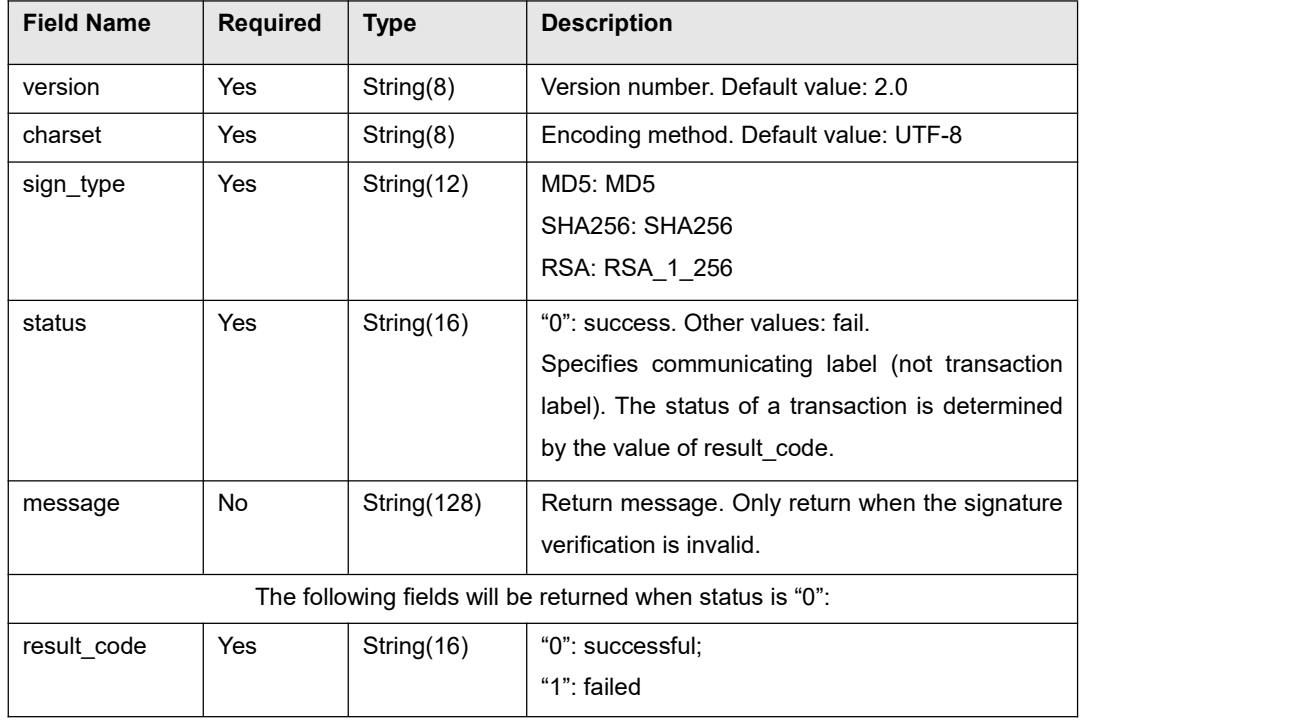

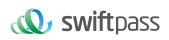

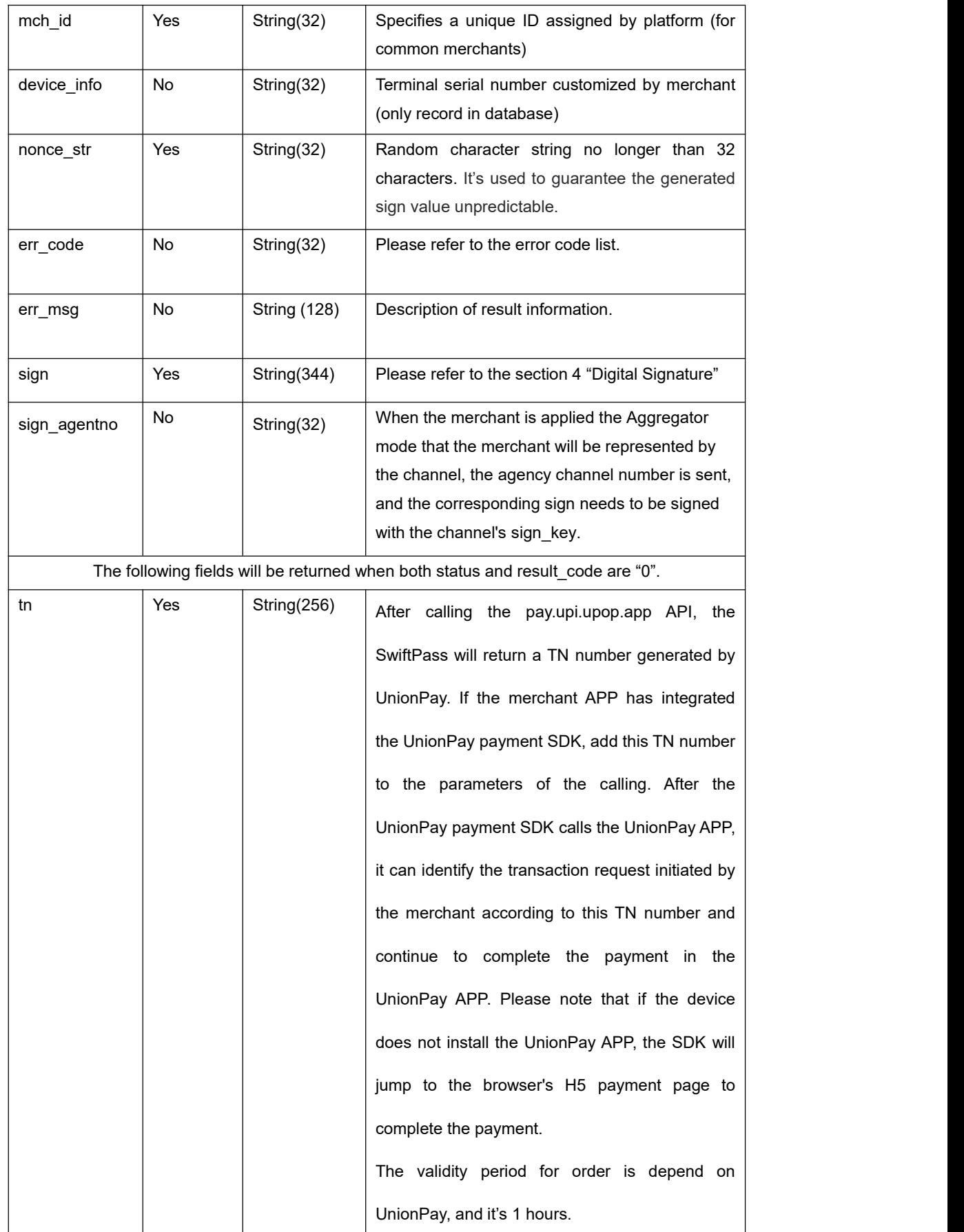

# **5.3 Order Query API**

**Request url: https://gateway.wepayez.com/pay/gateway**

**Request type: POST**

**Request format: XML**

Request parameters are as follow:

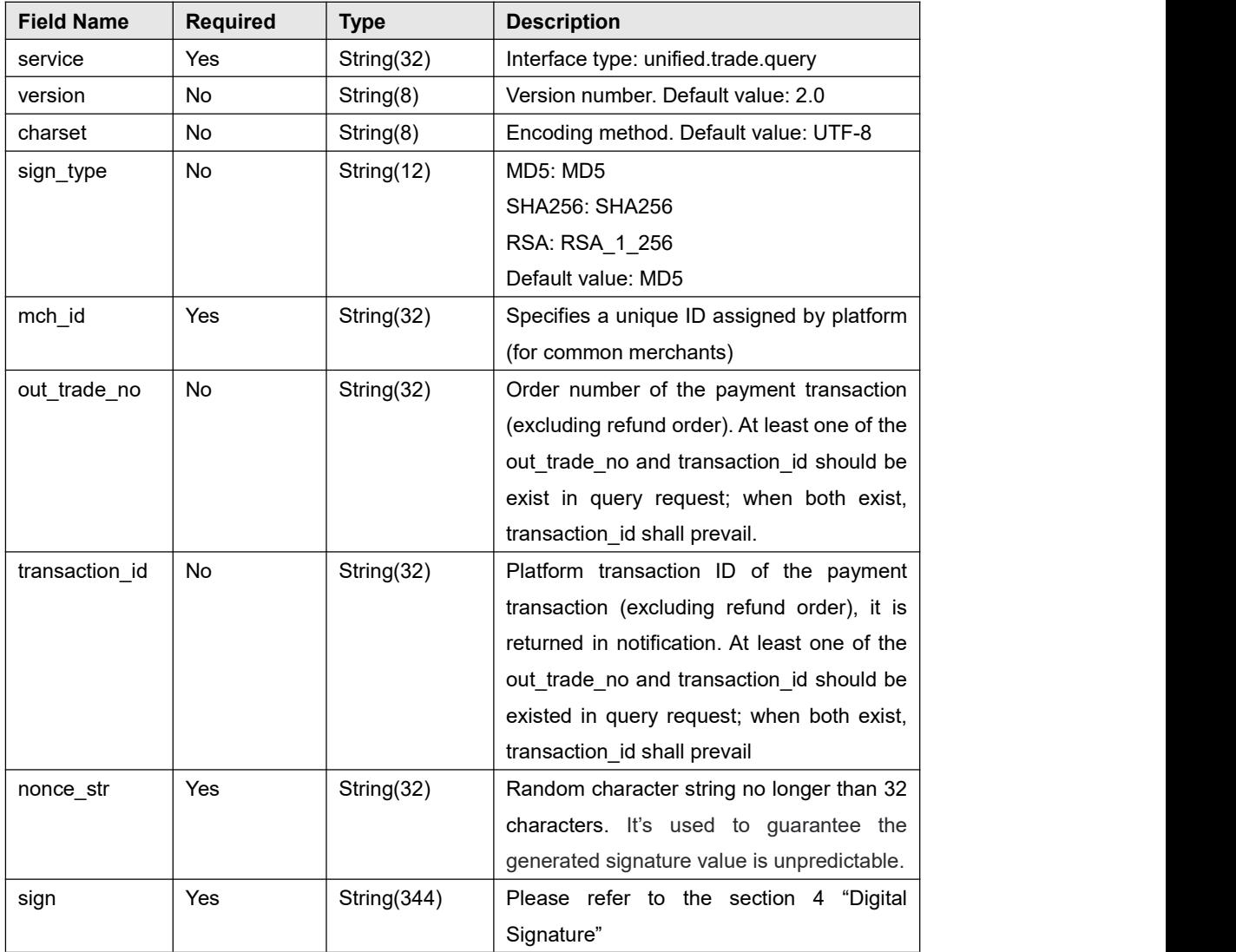

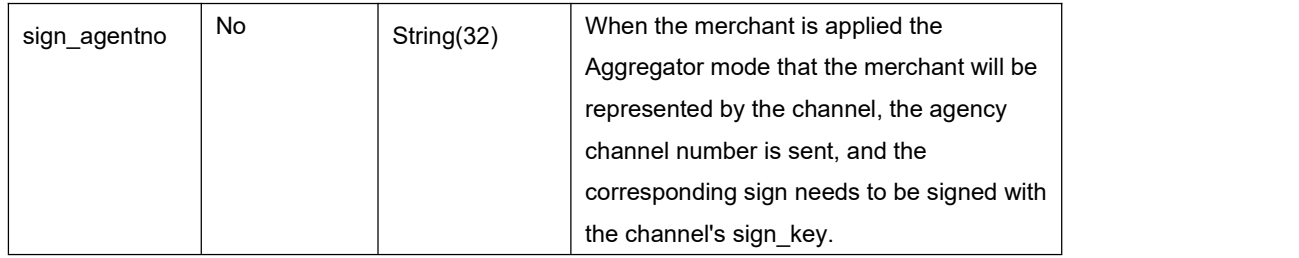

### Return parameters:

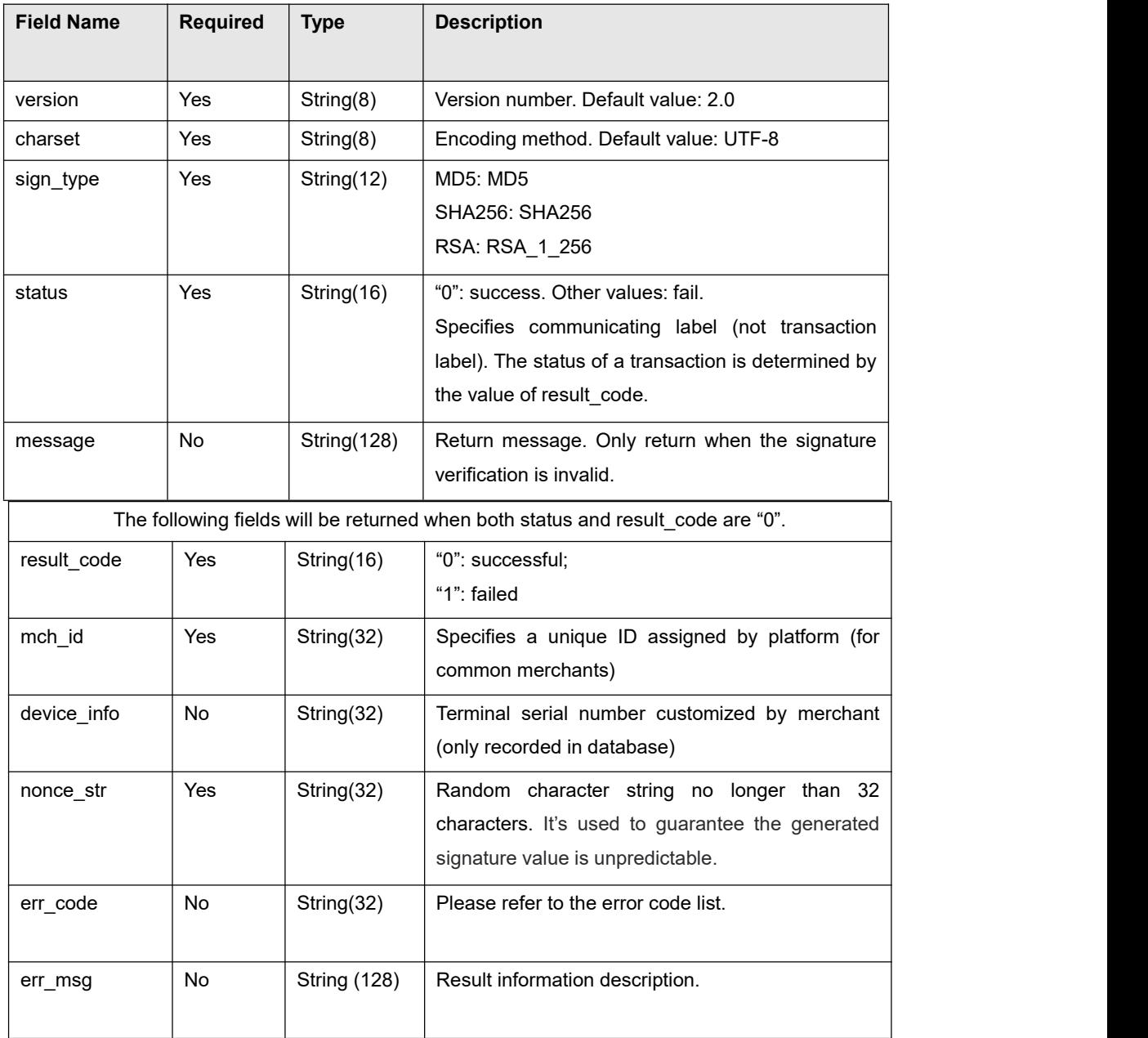

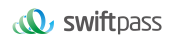

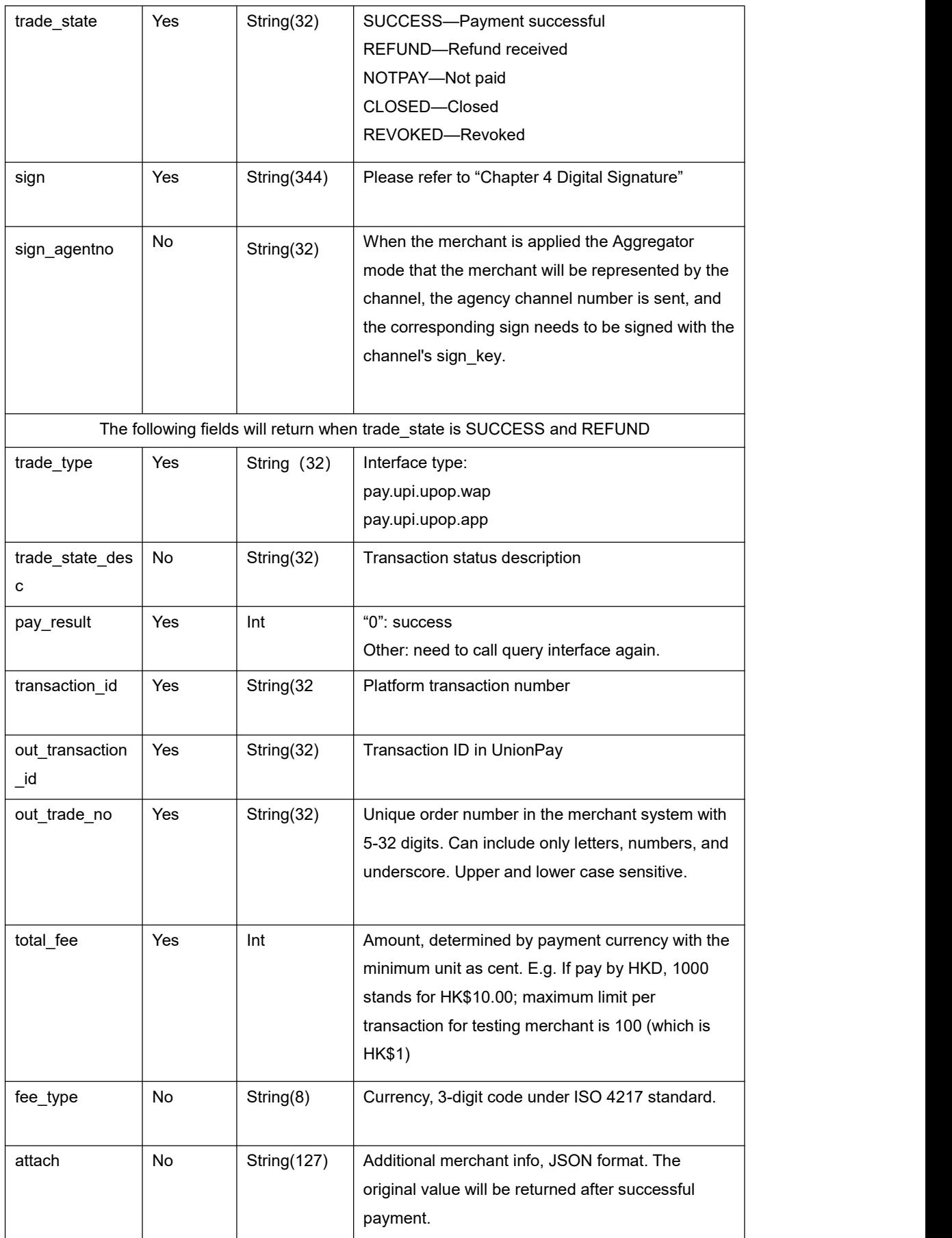

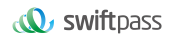

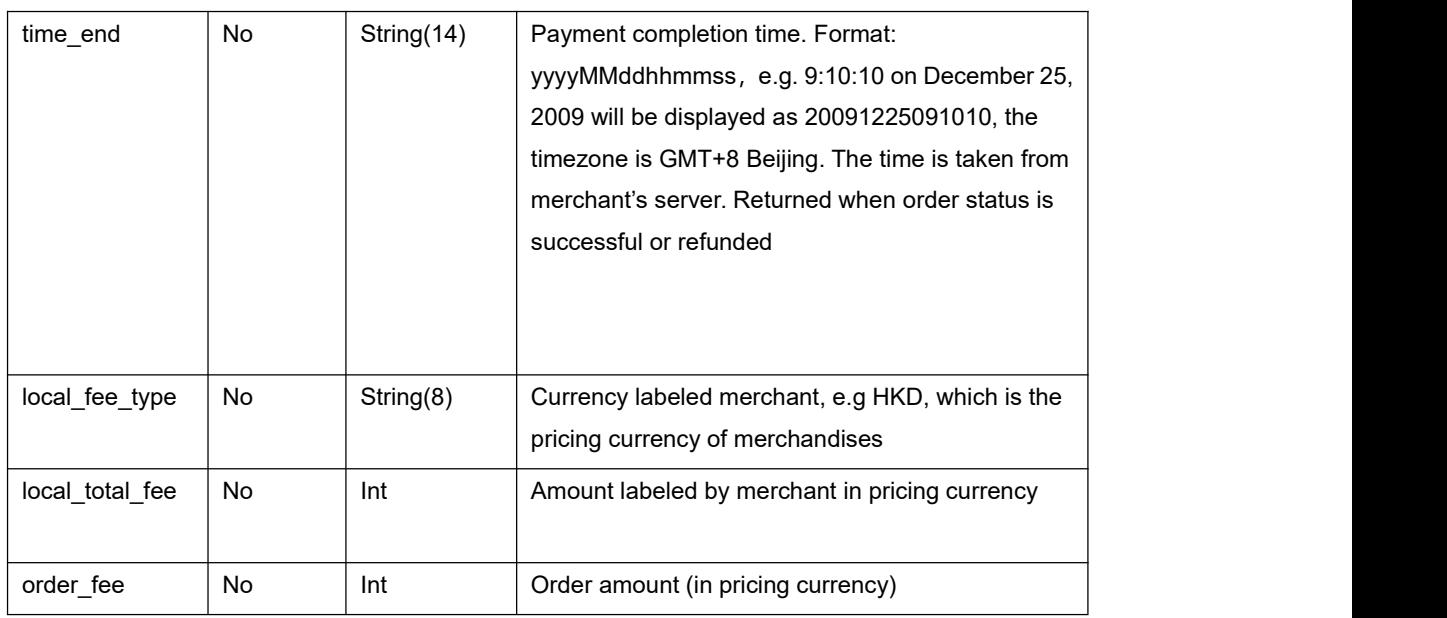

# **5.4 Refund API**

The merchant initiates a refund for an order that has been successfully paid, and the results will be returned synchronously in the same session.

#### **1) Refund routes**

Currently, only refunds by the same route are supported.

Note: For refunds to bank cards, due to the different processing time of each bank, the refund will be received within 7 weekdays after the initiation of the refund request.

Partial refunds for the same order require the same order number and a different out refund no. If a refund fails and is resubmitted, the original out refund no shall be adopted. The total refund amount cannot exceed the amount actually paid by the user.

#### **2) Restrictions**

In the platform, as long as the cumulative amount of refunds does not exceed the total amount paid for a transaction order, a transaction order can be refunded several times. The refund requisition number (this parameter is in the refund API) will determine a refund once, instead of the transaction order number. The refund requisition number is generated by the merchant, so the merchant must ensure the uniqueness of the refund application form. Merchants should pay special attention in the refund process: only when a refund actually fails can another refund be initiated.

# **Request url :https://gateway.wepayez.com/pay/gateway**

### **Request type: POST**

### **Request format: XML**

#### Request parameters are as follow:

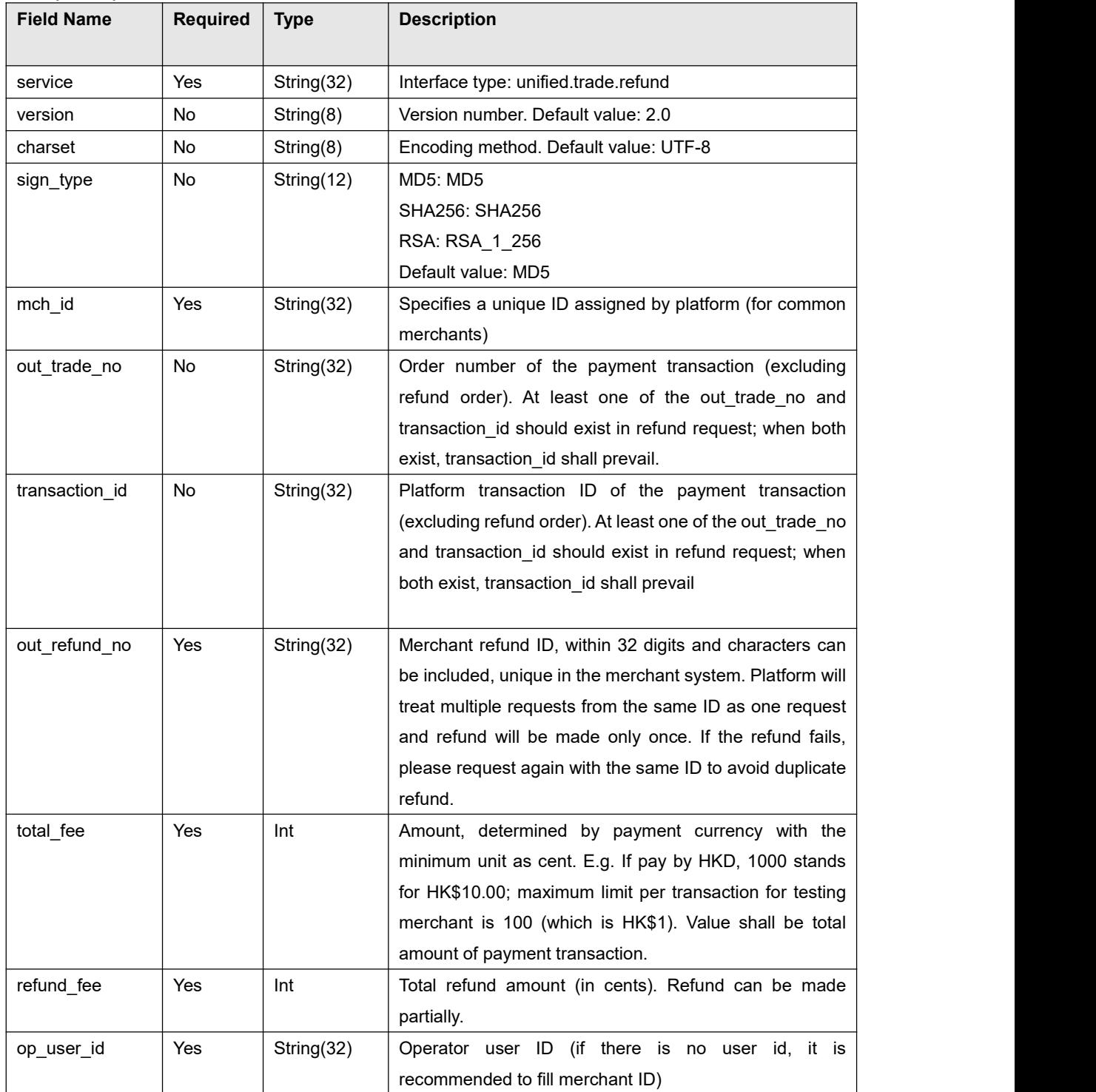

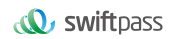

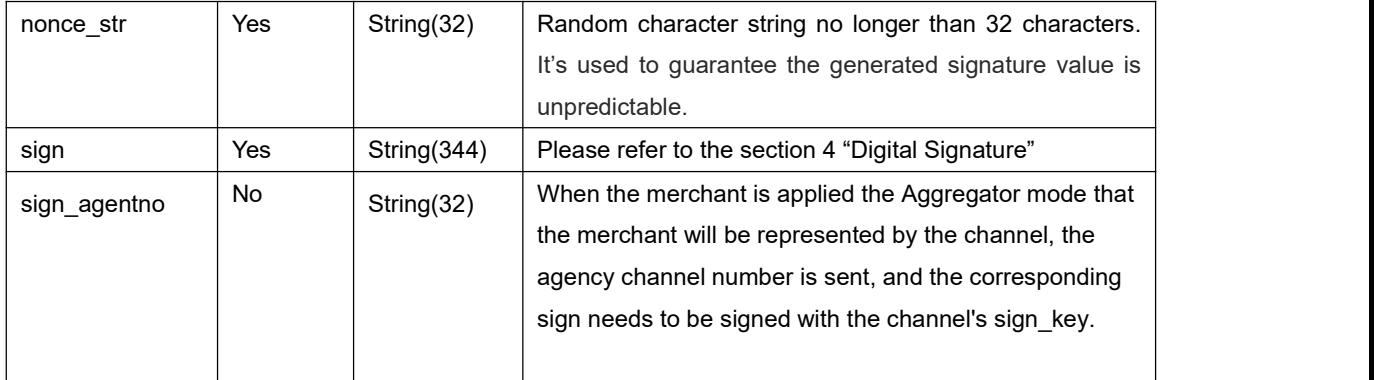

#### **Return result:**

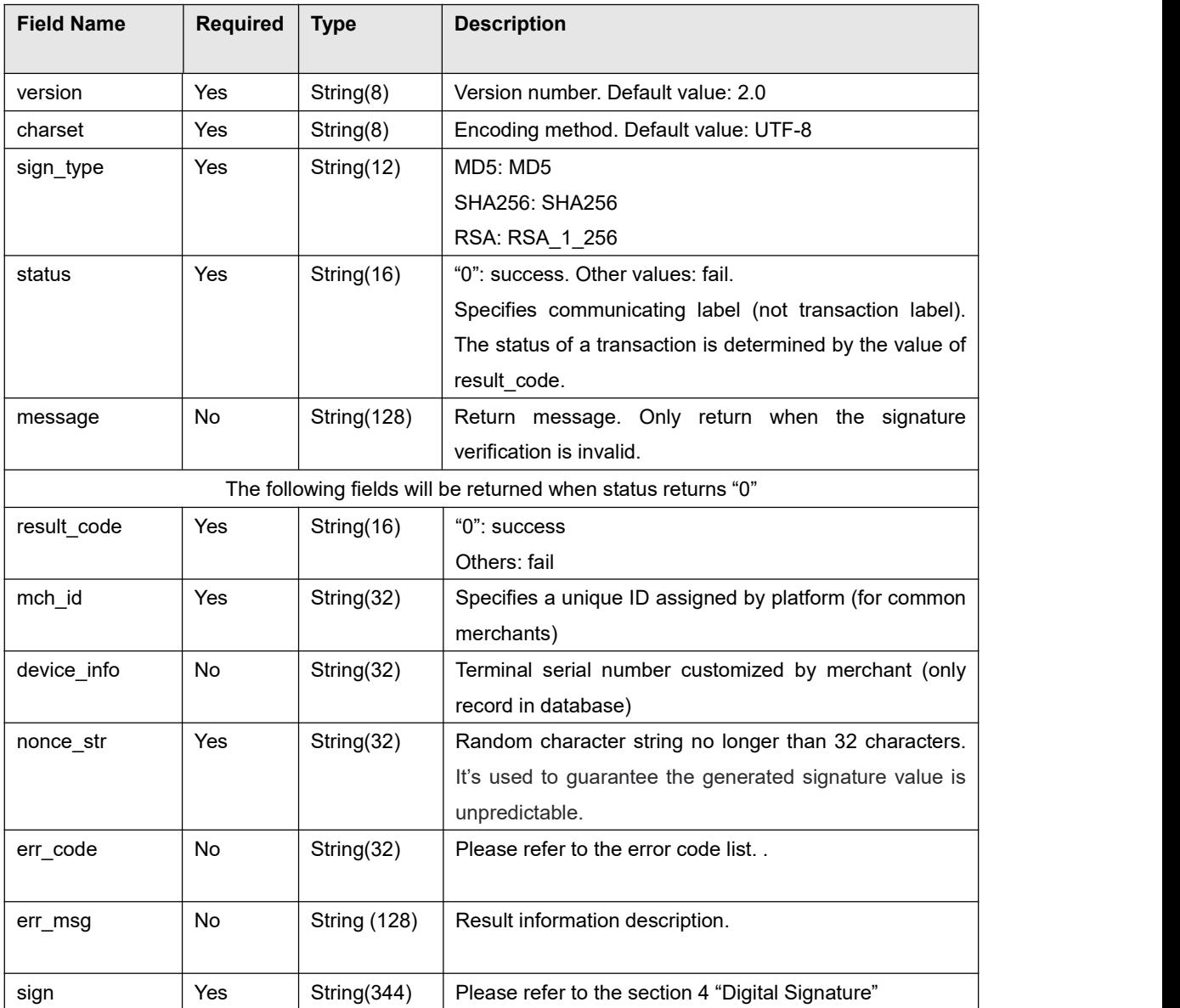

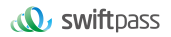

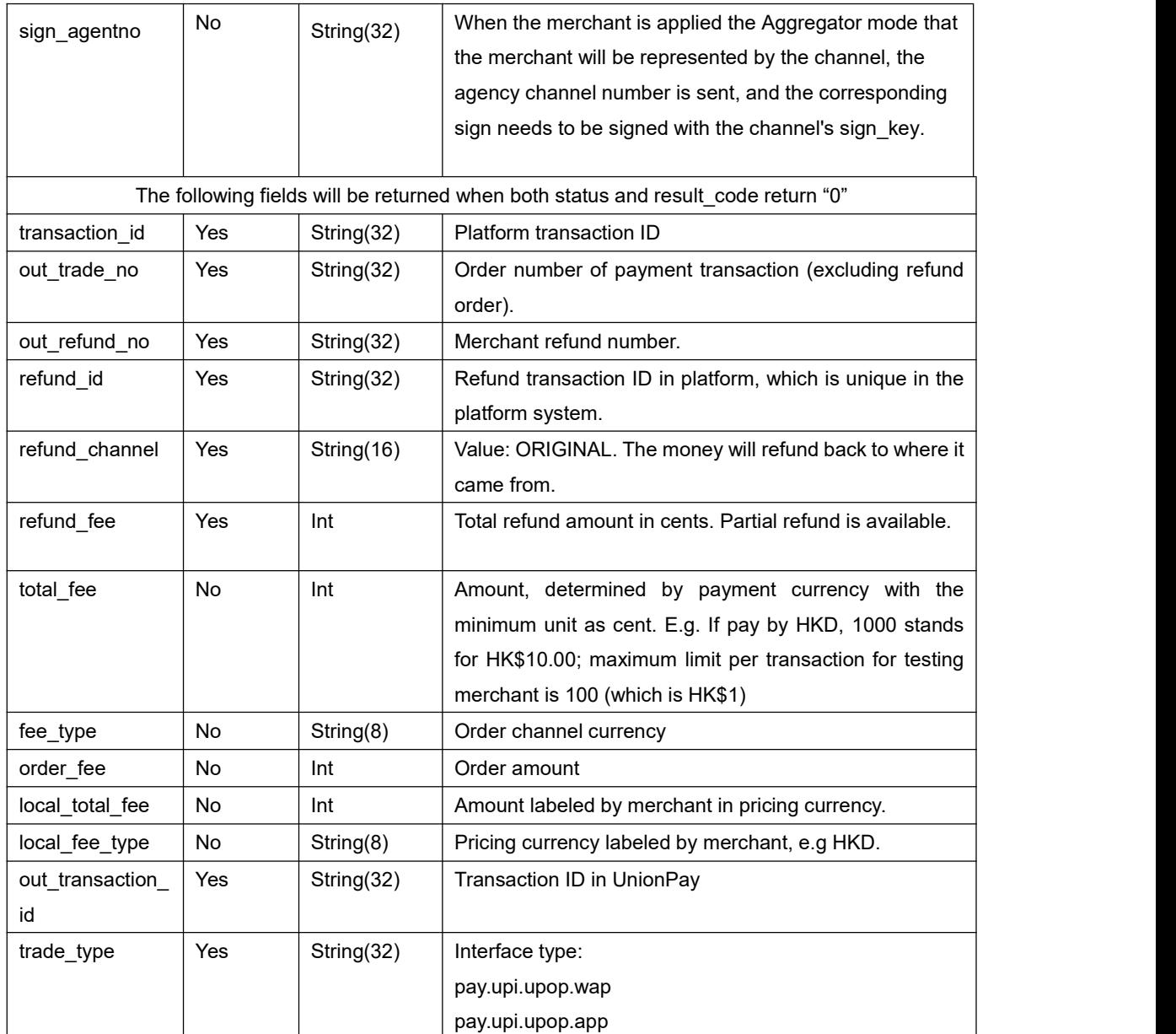

# **5.5 Refund Query API**

**Request url :https://gateway.wepayez.com/pay/gateway**

**Request type: POST**

**Request format: XML**

Request parameters are as follow:

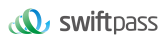

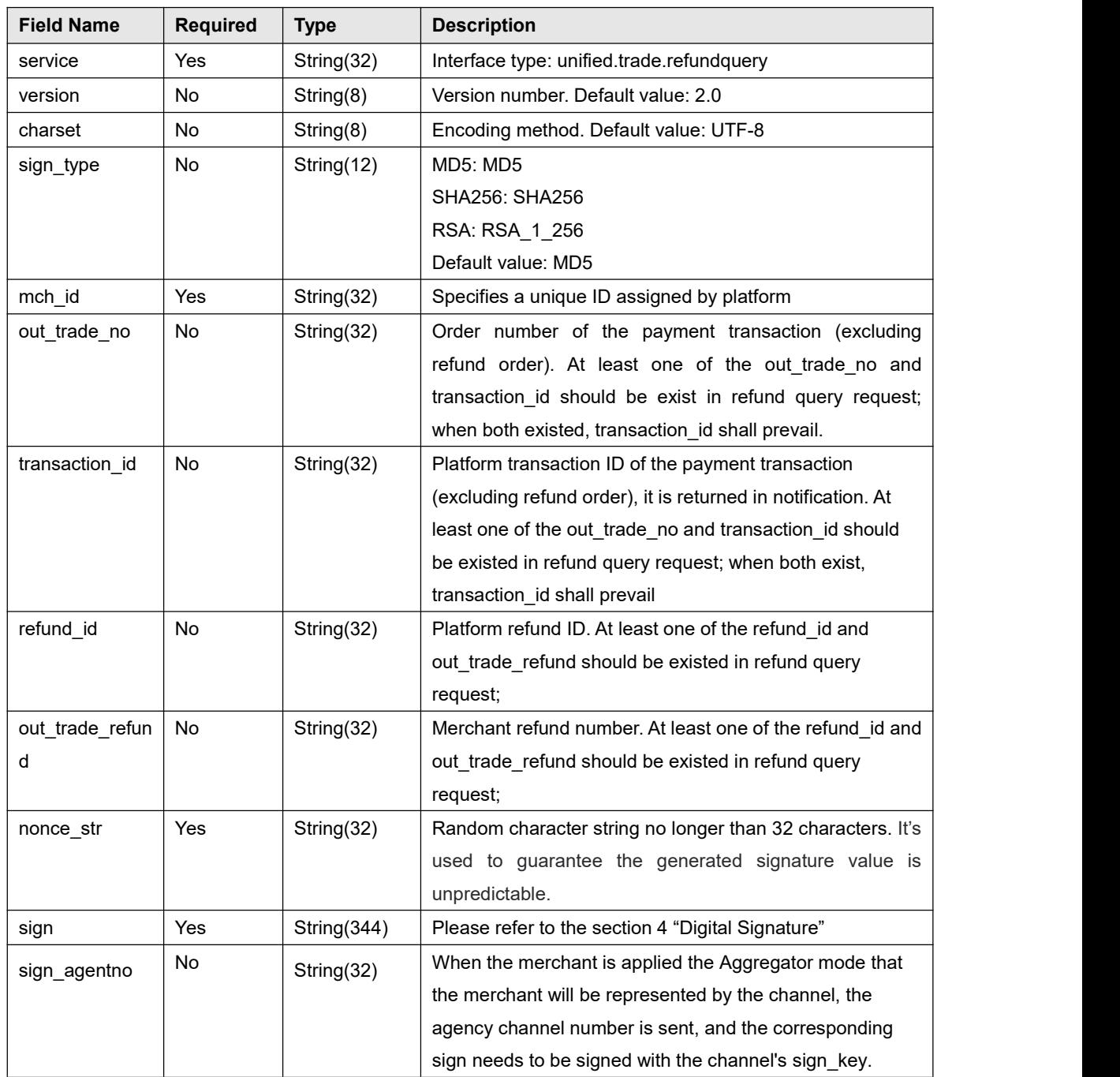

#### **Return result:**

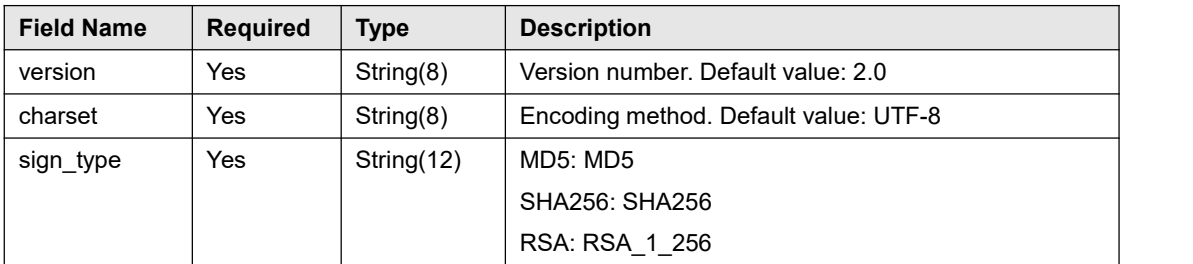

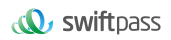

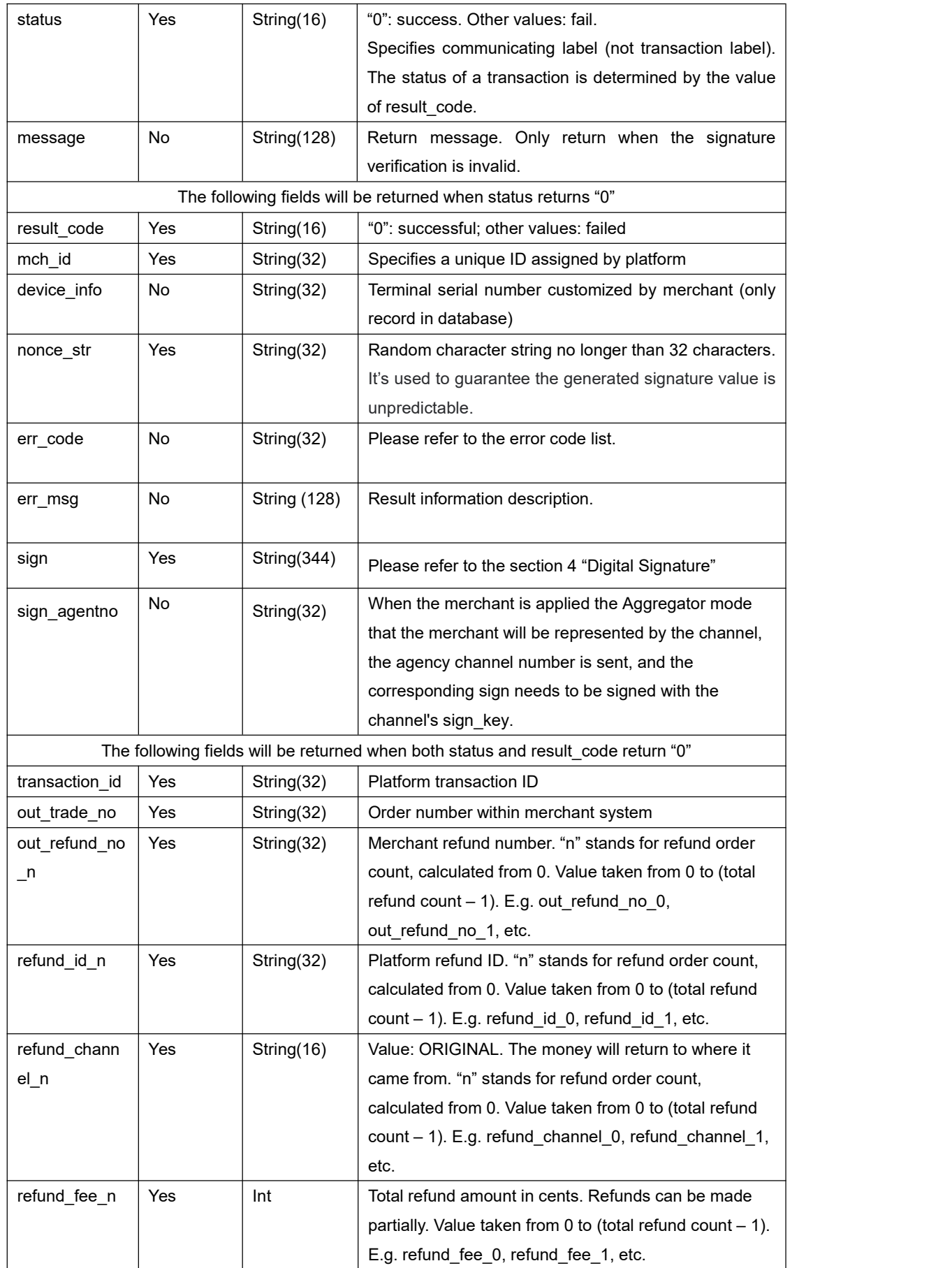

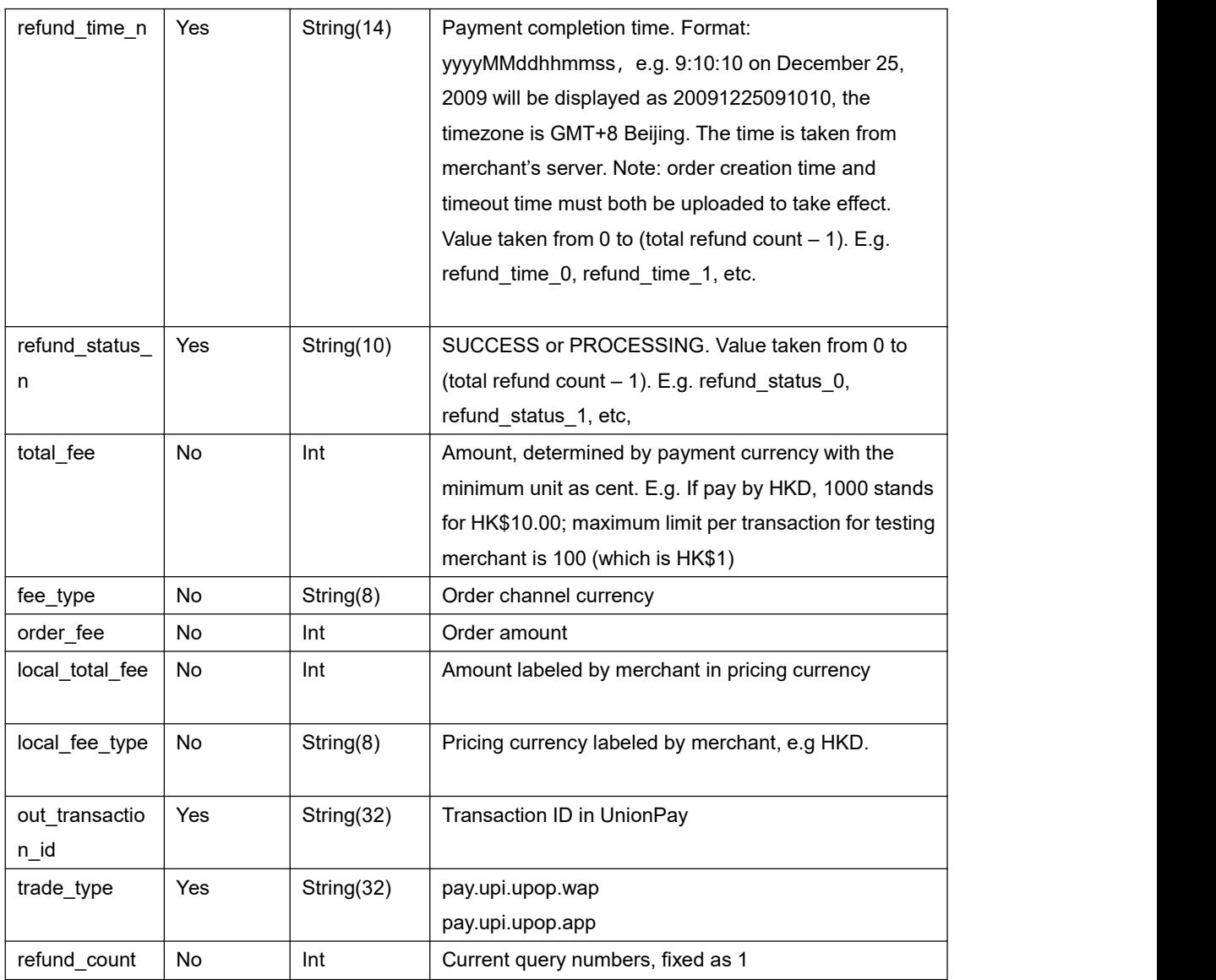

# **5.6 Mobile App SDK Download Address**

The SDK download address for UnionPay APP as below:

IOS: https://clouddisk.unionpayintl.com/link/2iqCAqoOtJ2uwWy/ Password:CaH5Lf

Andriod: https://clouddisk.unionpayintl.com/link/6i1rcyIbQWLGXEw/ Password:HHyHWP

### **5.7 Asynchronous notification API**

The notification URL is the parameter notify url submitted in the single interface. After the payment is completed, the platform will send the relevant payment and user information to the URL, and the merchant needs to receive the processing information. When interacting with the background notification, if the platform receives a response from the merchant that is not a pure string success or returns after more than 5 seconds, the platform considers the notification failed, and the platform will indirectly re-initiate the notification through a certain strategy (**notification frequency: 0/15/30/180/1800/1800/1800/1800/3600, unit: seconds**), so as to improve the success rate of the notification as much as possible, but it does not guarantee that the notification will ultimately succeed.<br>The same notification may be sent to the merchant system multiple times due

to the re-sending of background notifications. **The merchant system must be able to correctly handle duplicate notifications.** It is recommended that when receiving a notification for processing, the status of the corresponding business data isfirst checked to determine whether the notification has been processed. If not, the notification shall be processed again. If processed, the result is returned to success directly. Before checking and processing the status of business data, concurrency control should be implemented by using data locks to avoid data confusion caused by function reentry.

**Special note: After the merchant back end receives the notification parameter, it should check the order number out\_trade\_no and the order amount total\_fee in the received notification parameter with the order and amount ofits own business system, and update the order status of**

### **the database only after making sure they are consistent. There is no notification for refund transaction.**

Suggestion: after the order is created and the payment is completed, if payment successful notification request is not received within 5 minutes, it is recommended to initiate the order query API. Each query will last 70 seconds and be re-initiated every 5 seconds to determine the order status.

The asynchronous notification is made through the notify\_url in the request, and the post method is given to the merchant system (the notification parameter is an xml string)

#### Return format: XML

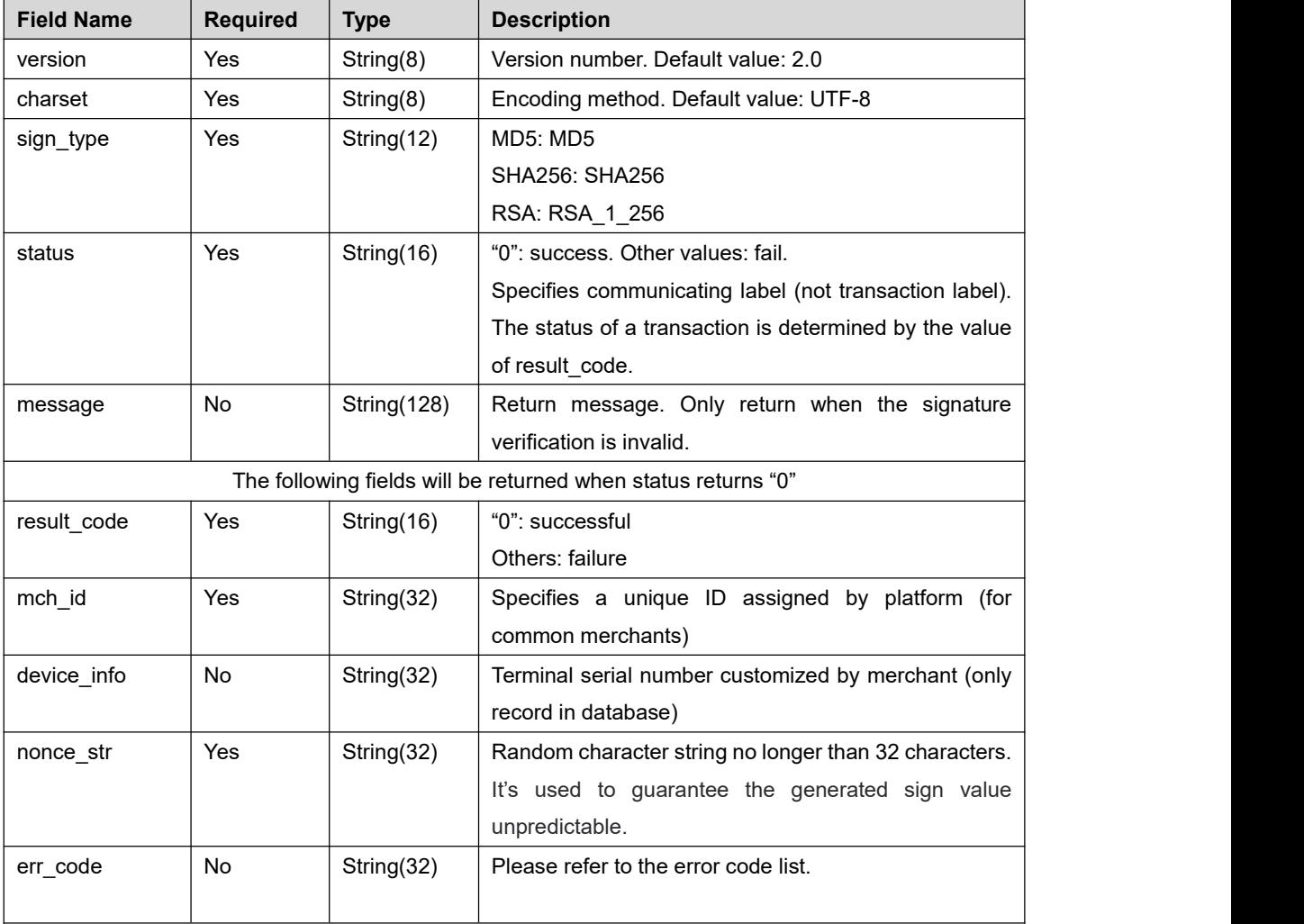

Swiftpass notification parameters are as follow:

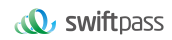

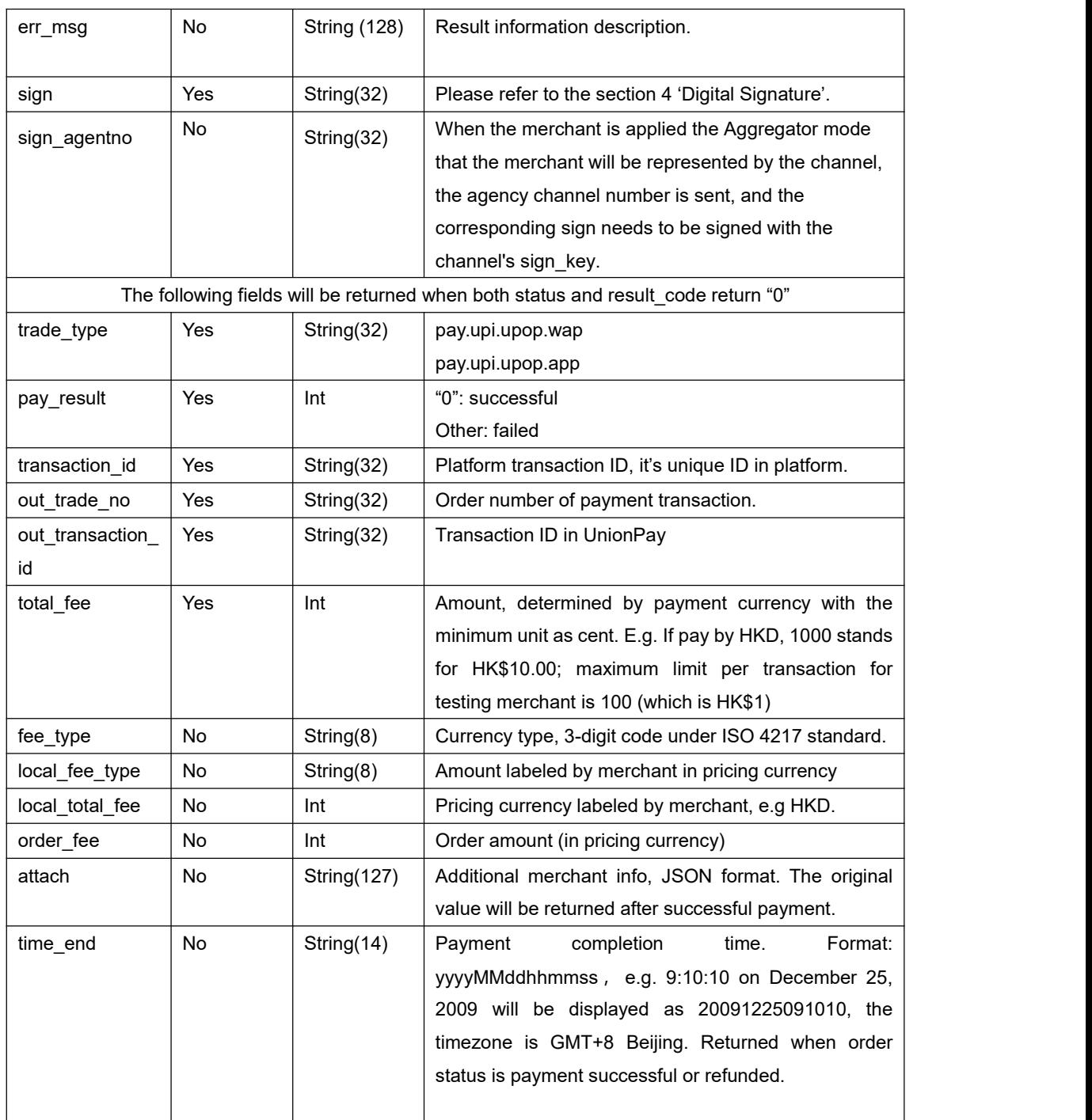

#### **Asynchronous notification feedback**

The platform server sends a notification, the post sends an XML data stream, and the merchant notify\_Url address receives the notification result. After the merchant performs business processing, the merchant needs to feed back the processing result in the form of a pure string, with the following contents:

**Return results Description**

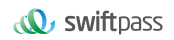

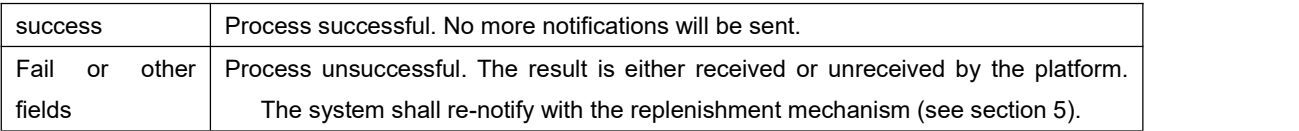

# **5.8 Aggregator Mode**

When using the aggregator mode, the merchants need to create the channel ID in SwiftPass Portal. And the Channel ID is necessary to apply in the below Field. Sales and Refund transactions from different merchants will deliver by one single Channel ID.

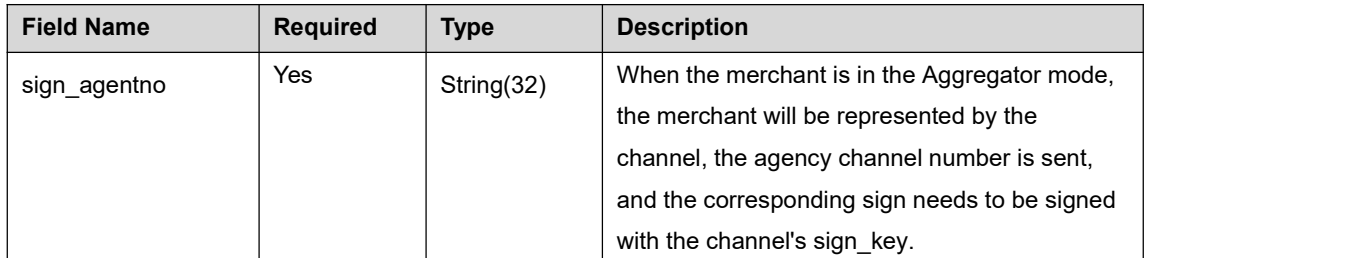

Demo of the Aggregator Mode:

<xml>

```
<body><![CDATA[changyoyo]]></body>
```
<callback\_url><![CDATA[http://js.testpay.com/testpay.asp]]></callback\_url>

```
<charset><![CDATA[UTF-8]]></charset>
```
<device\_info><![CDATA[changyoyo]]></device\_info>

<mch\_create\_ip><![CDATA[58.33.106.38]]></mch\_create\_ip>

<mch\_id><![CDATA[181520234234]]></mch\_id>

```
<nonce_str><![CDATA[HFfP43tL2i]]></nonce_str>
```
<notify\_url><![CDATA[http://58.33.106.38:8080/api/ali/resultNotify]]></notify\_url>

<out\_trade\_no><![CDATA[2022092611300000000]]></out\_trade\_no>

<sign\_agentno><![CDATA[1231231]]></sign\_agentno>

<service><![CDATA[pay.upi.upop.wap]]></service>

<sign><![CDATA[79B0E084D6DB7AFD25224A5AD01774CDFBA1EB5F30521E079

2553E98E9D91BB2]]></sign>

<sign\_type><![CDATA[SHA256]]></sign\_type>

<total\_fee><![CDATA[1]]></total\_fee>

<version><![CDATA[2.0]]></version> </xml>

# **6、 Notes**

- 1) All amount units are in cents, and the smallest unit is 1 cent. Decimals are not allowed.
- 2) notify url means that the platform server directly initiates a request to the merchant server from the background, and the merchant cannot check the cookie or session of the user when processing; Shipping processes such as merchant updating DB need to be completed after notify\_url to ensure that platform replenishment can be successfully completed when the order is dropped
- 3) notify url may be notify repeatedly. The merchant needs to reprocess to avoid multiple shipments.
- 4) For the notification received by notify url, if the merchant has successfully processed or checked the order, it is necessary to return the pure string success to indicate successful processing. The string success is not case-sensitive. If we do not receive the returned success, our server will continue to send you the notice and will not give you any further notice after three hours. Assuming that all orders have not returned to success, it will increase the notification load on our server. At worst, it may cause a delay in notifying the merchants normally; In addition, we will urge you to improve the situation. If no improvement is made, the research and development or operation and maintenance technology will take control measures over the payment interface.
- 5) If yes is required among the returned parameters, it will be returned; if no is required, it will not always be returned. The actual returned parameters may not be exactly the same as the document due to upgrade or configuration, and must be based on the actual received parameters.

#### 6) Other matters to note

#### **(1) Case issue**

Please pay attention to the case of the required characters in the document, such as "after the sign-up operation, the characters in the string should be converted to uppercase".

#### **(2) Parameter format**

For all incoming parameters, please pay attention to the specific requirements everywhere in the document.

#### **(3) Timestamp**

Use the Linux timestamp in the string format.

#### **(4) Payment for Order Number of the Same Merchant**

# **7 、Error Code**

The merchant's out\_trade\_no must be globally unique, and a unique order number is required for both the commissioning and production environment.

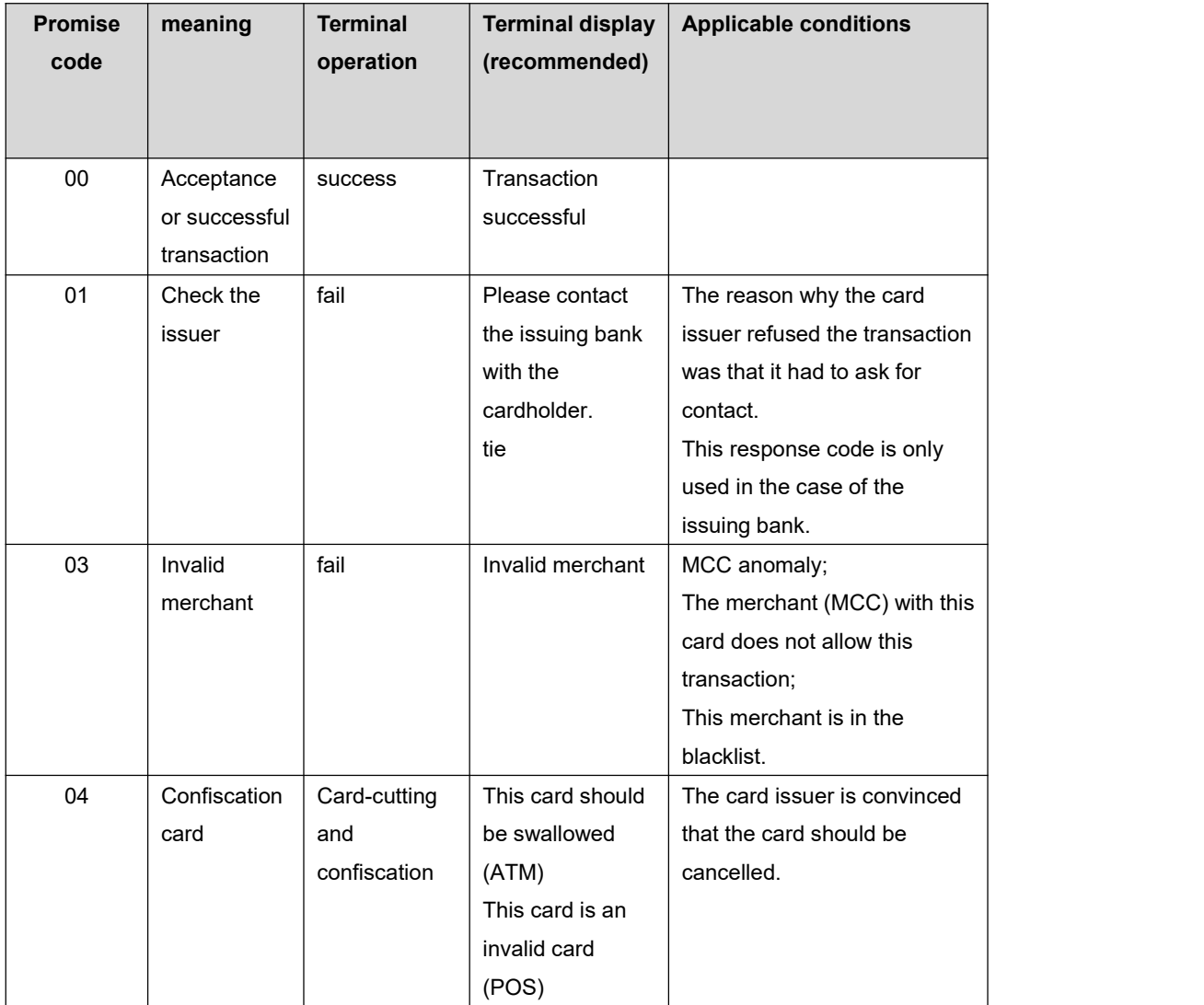

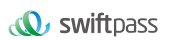

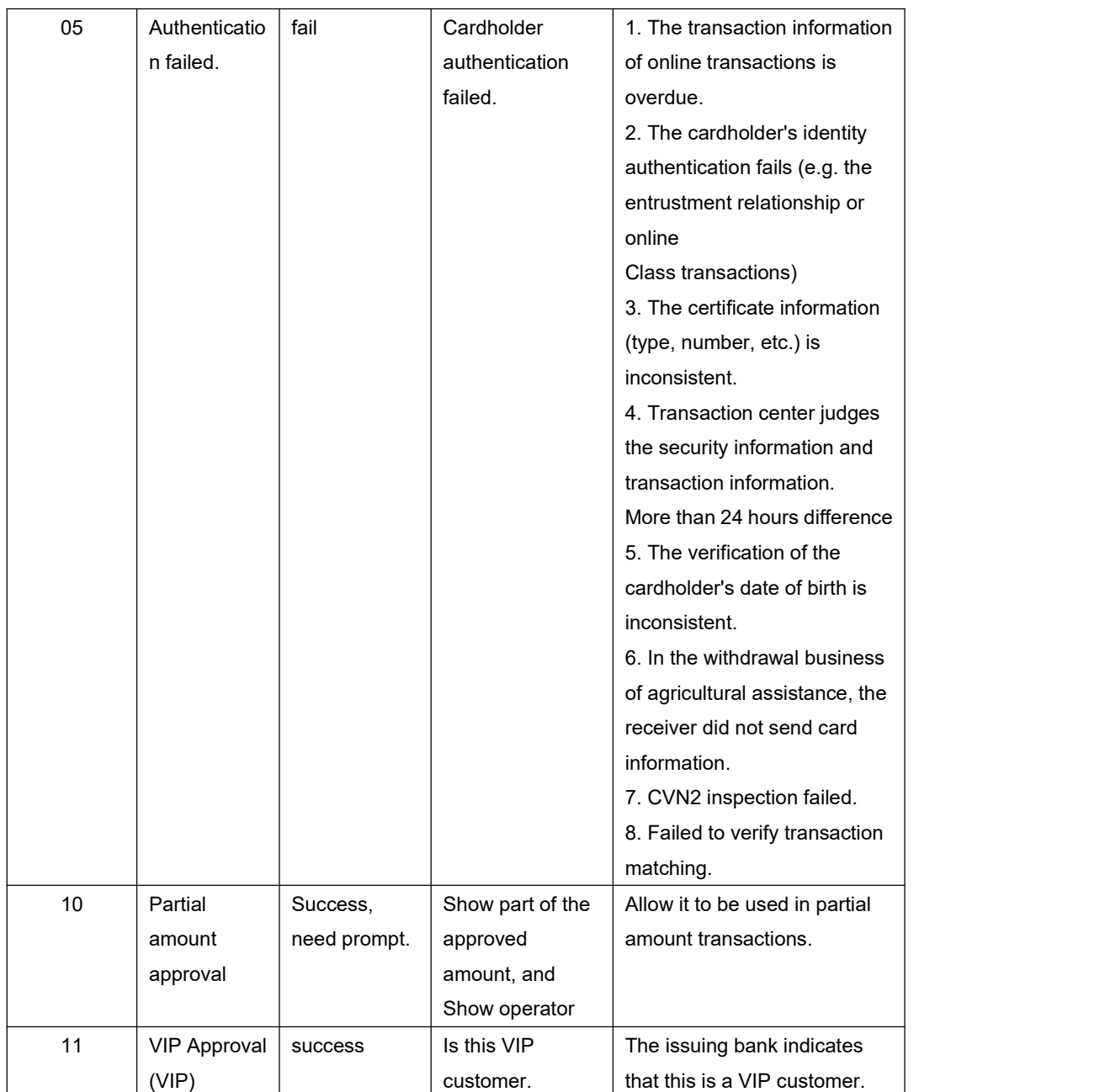

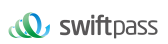

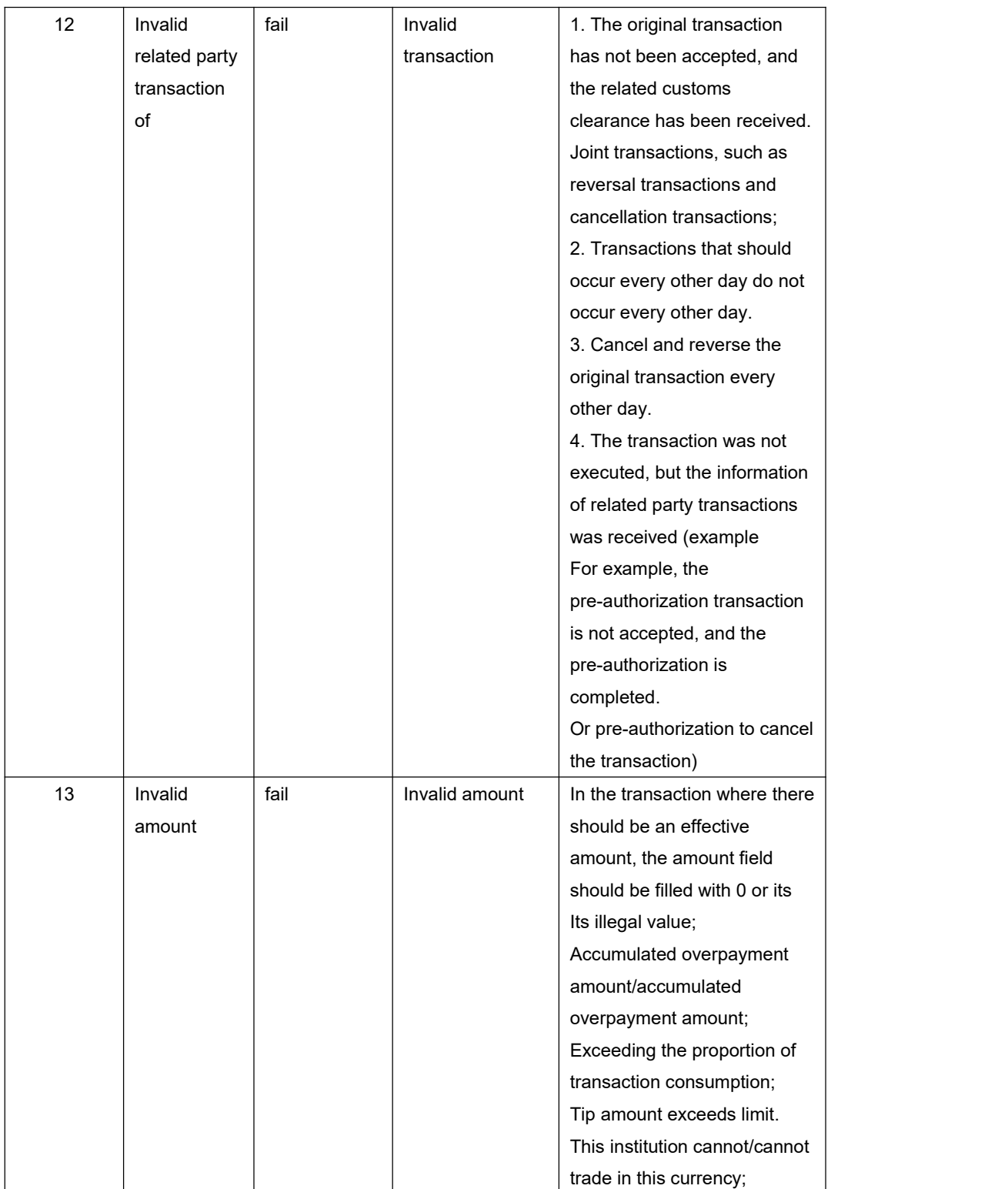

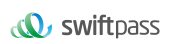

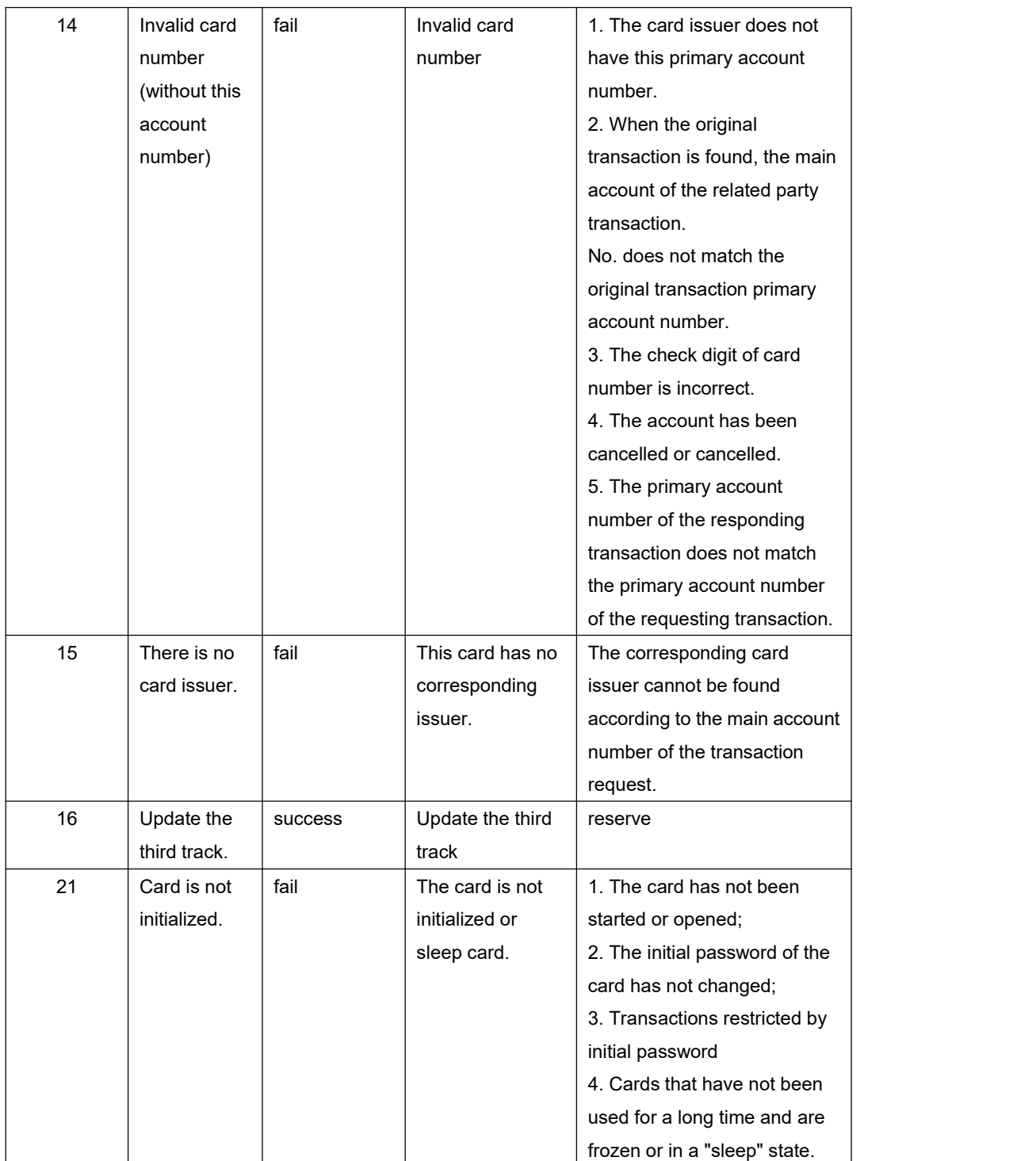

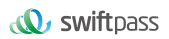

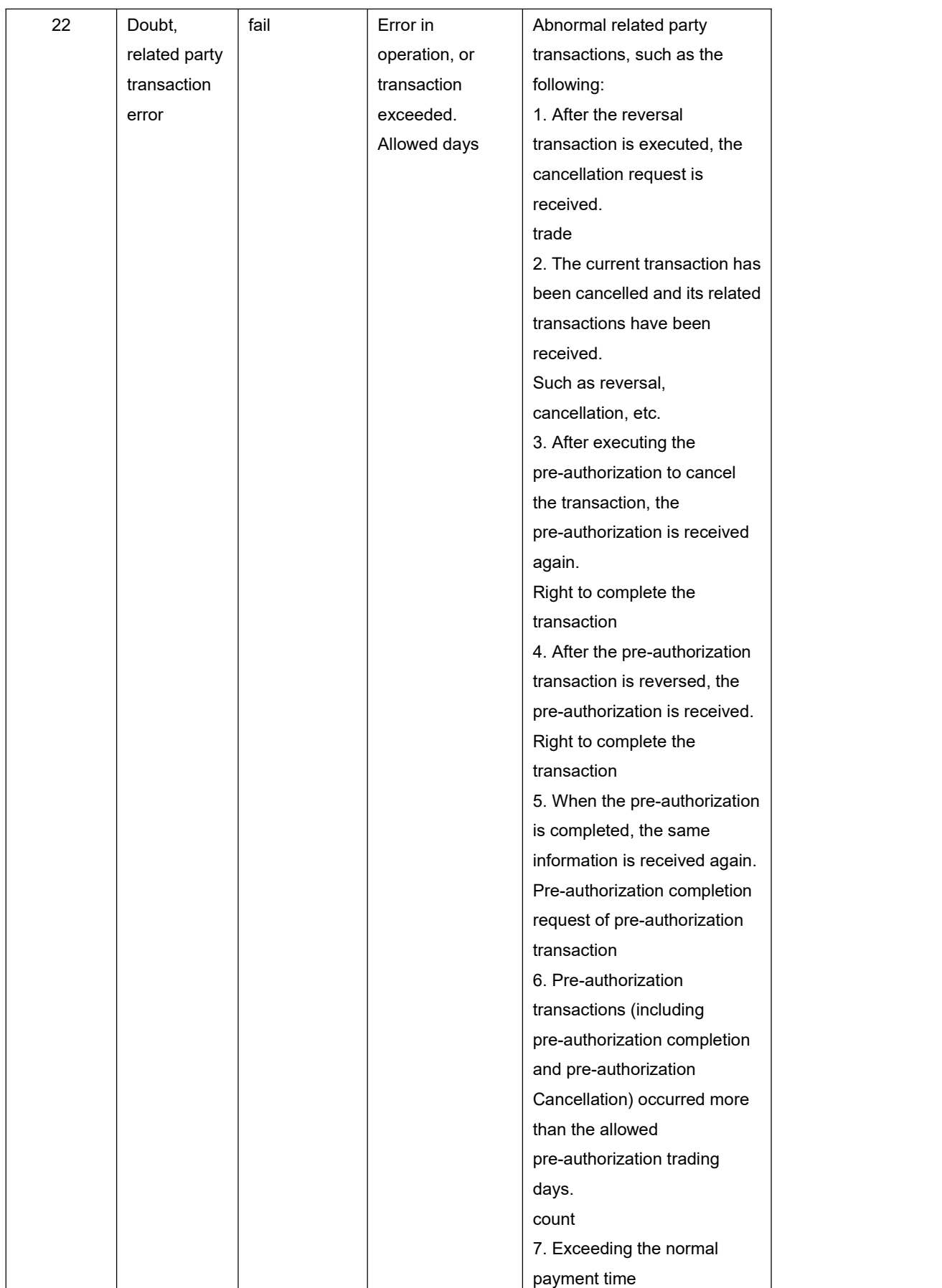

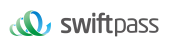

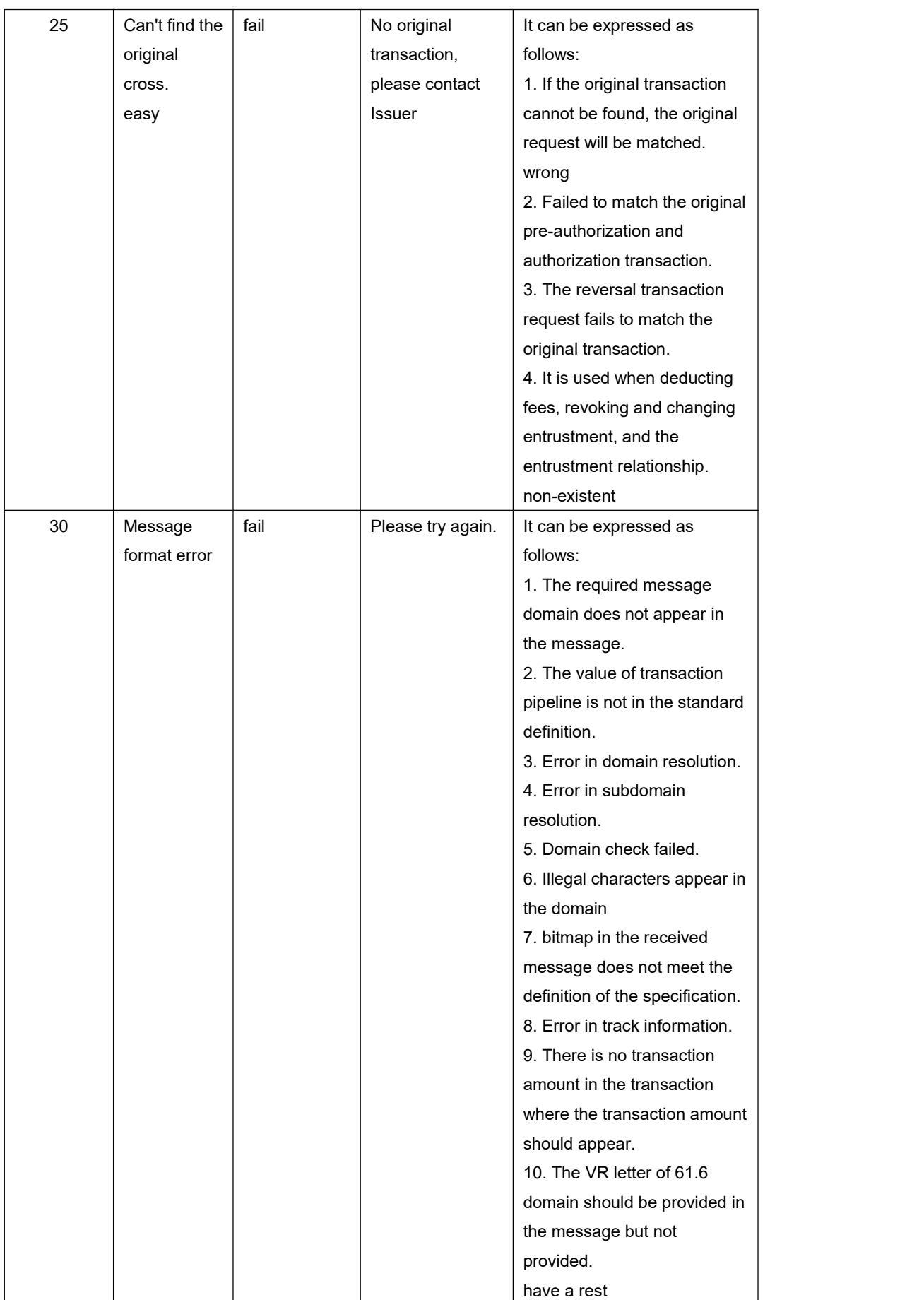

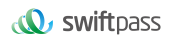

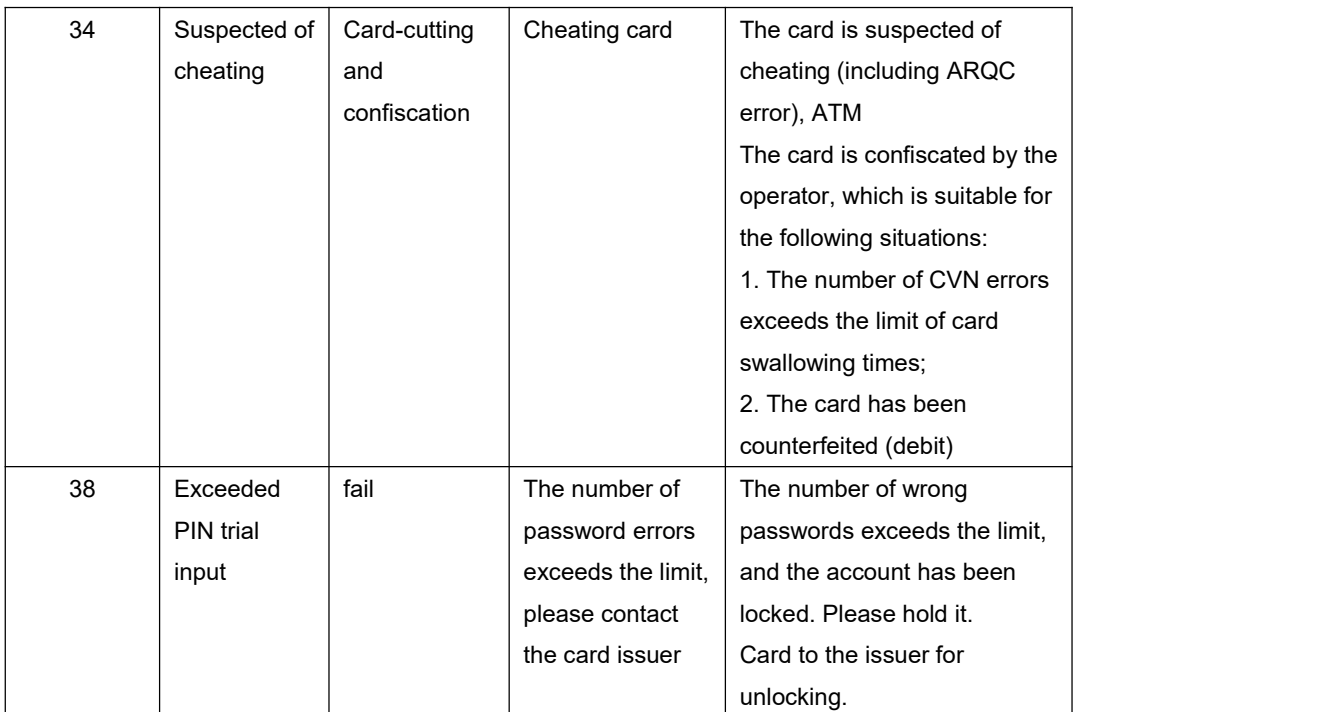

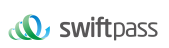

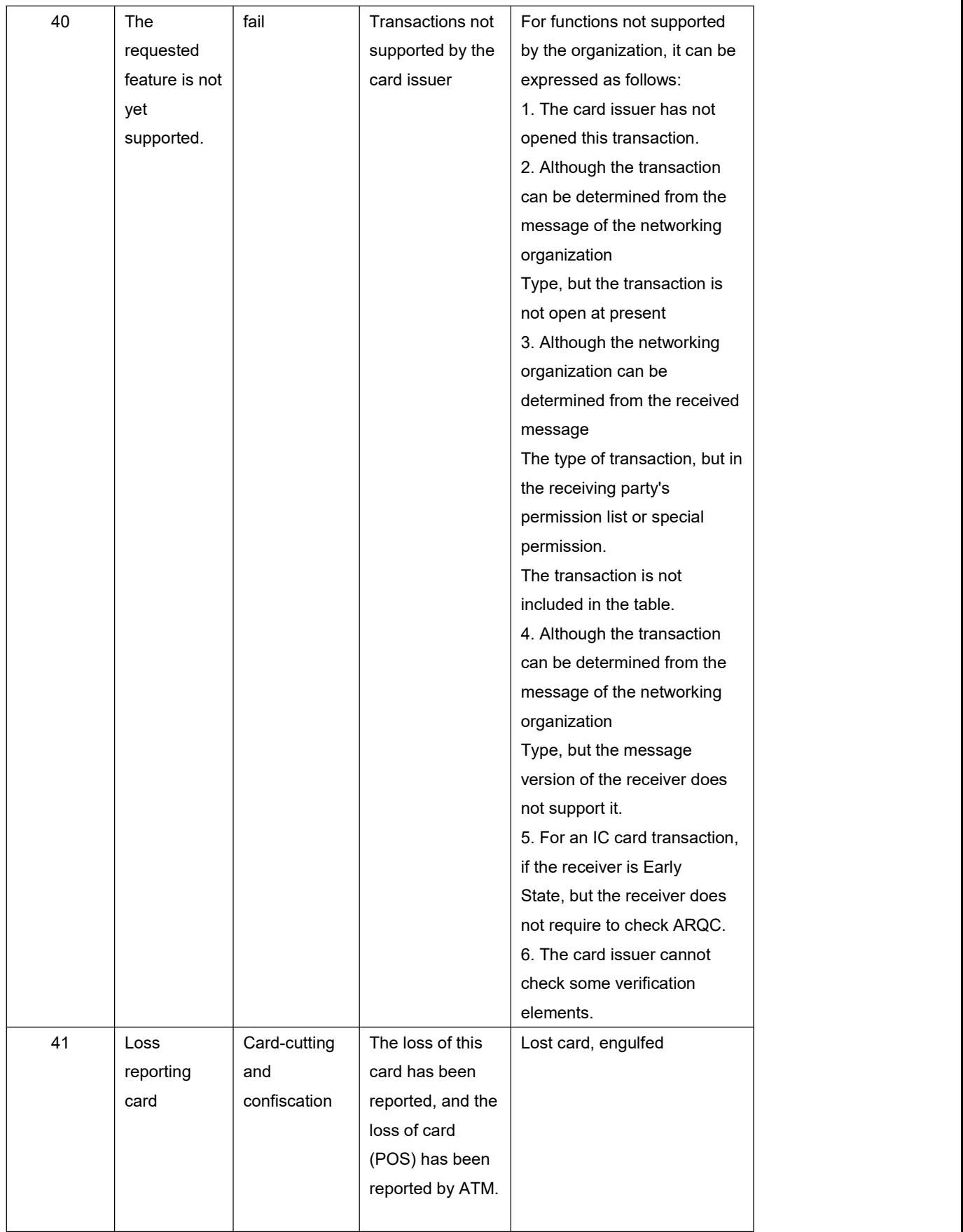

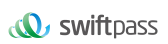

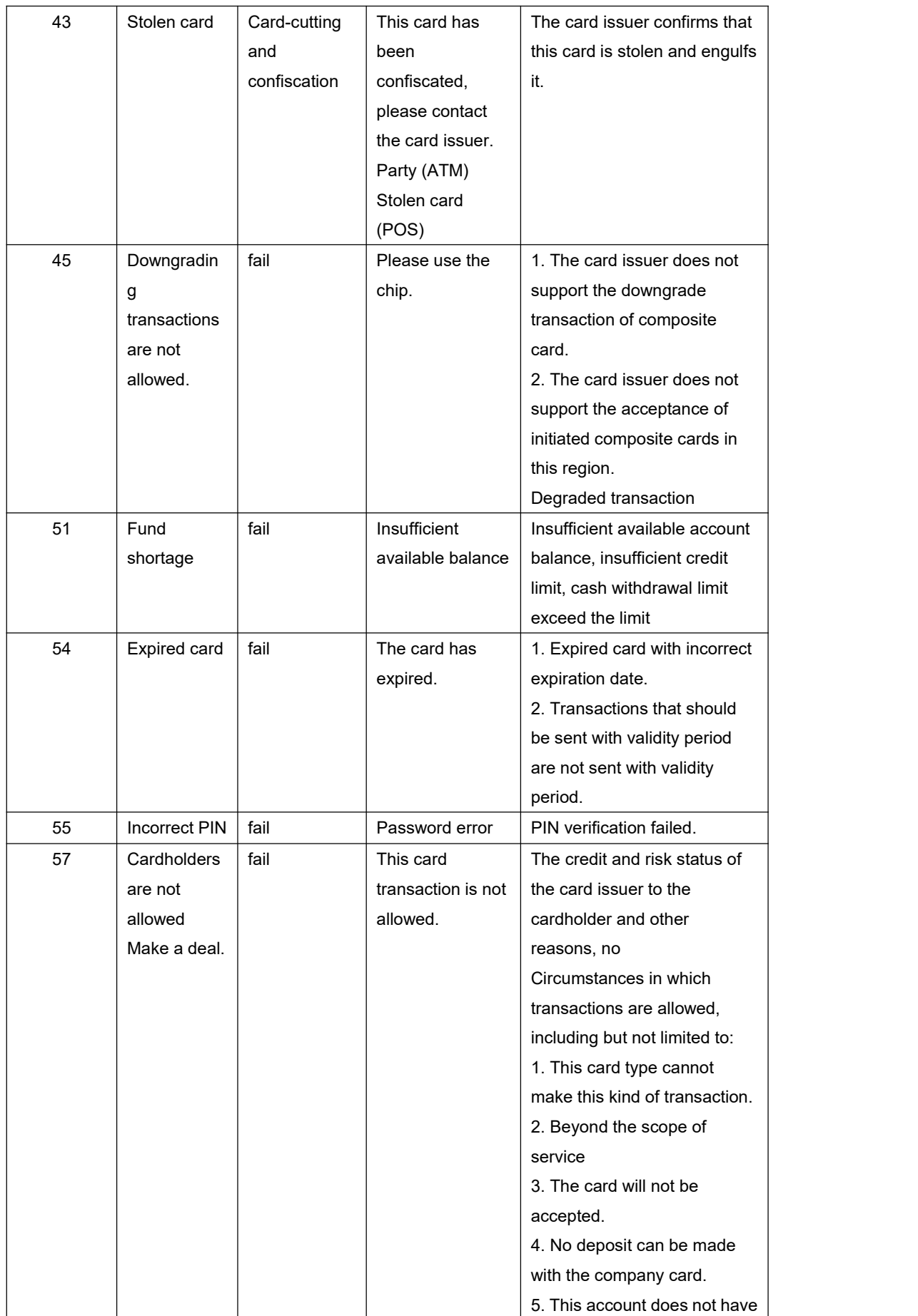

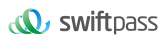

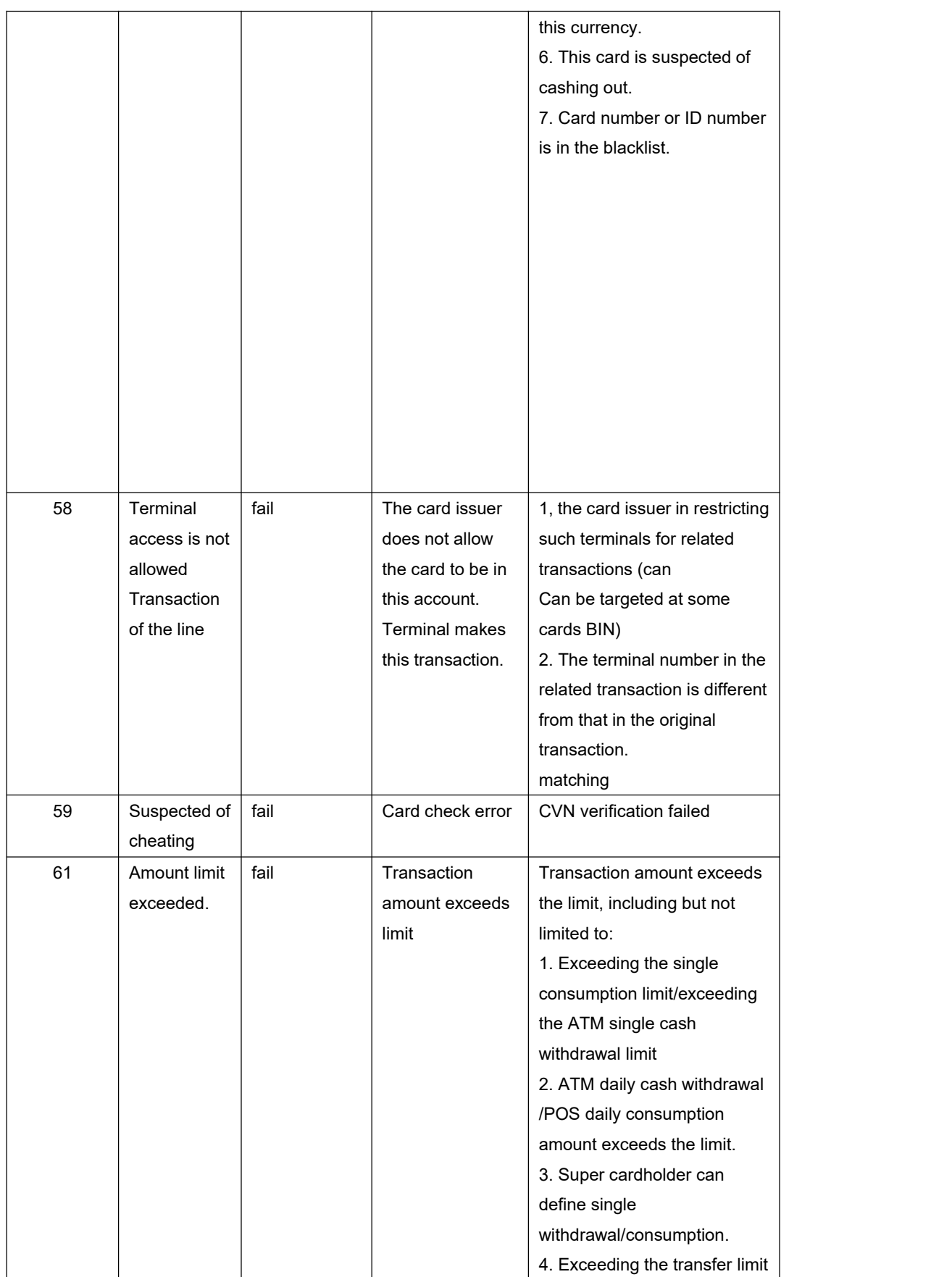

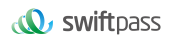

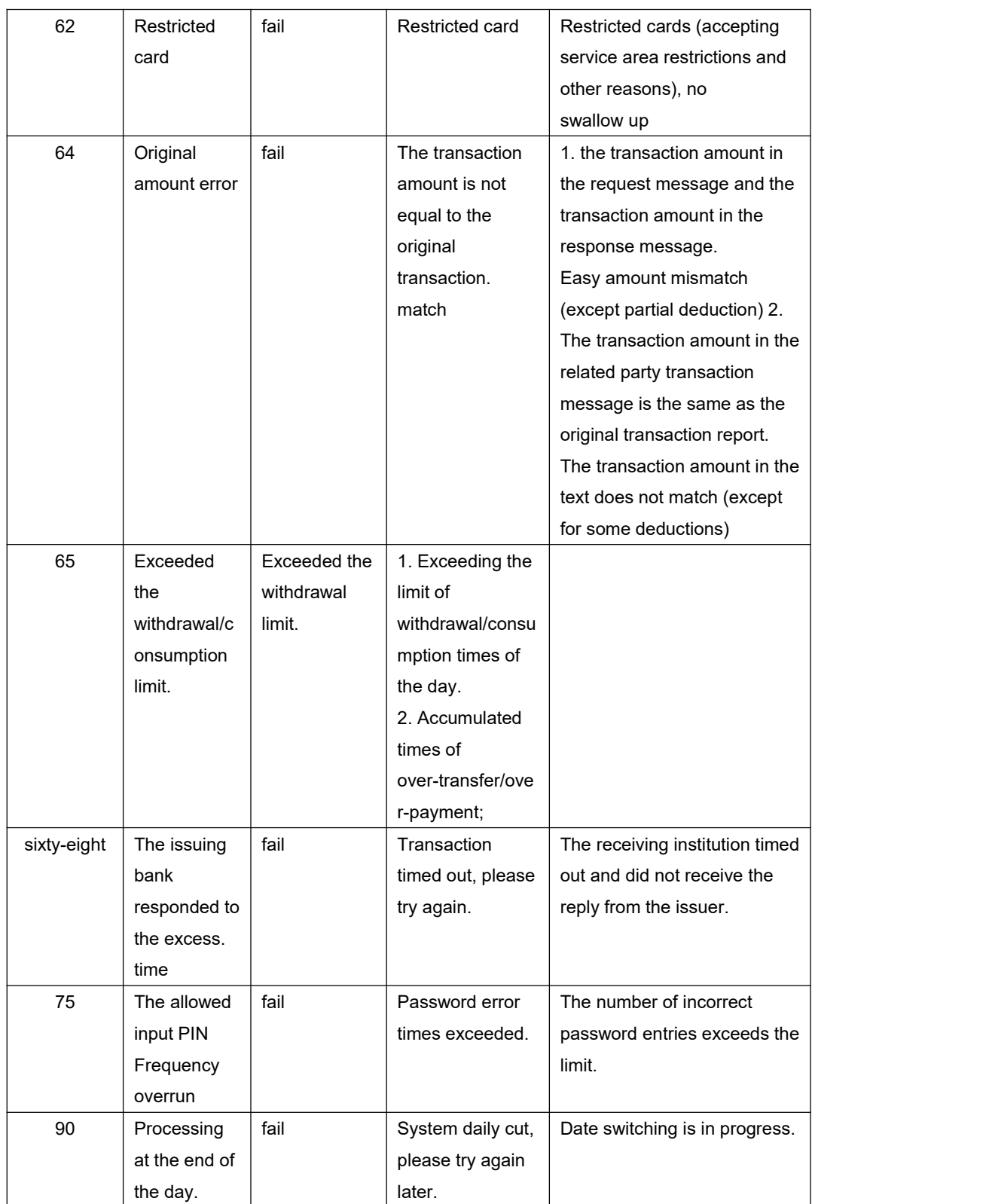

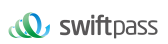

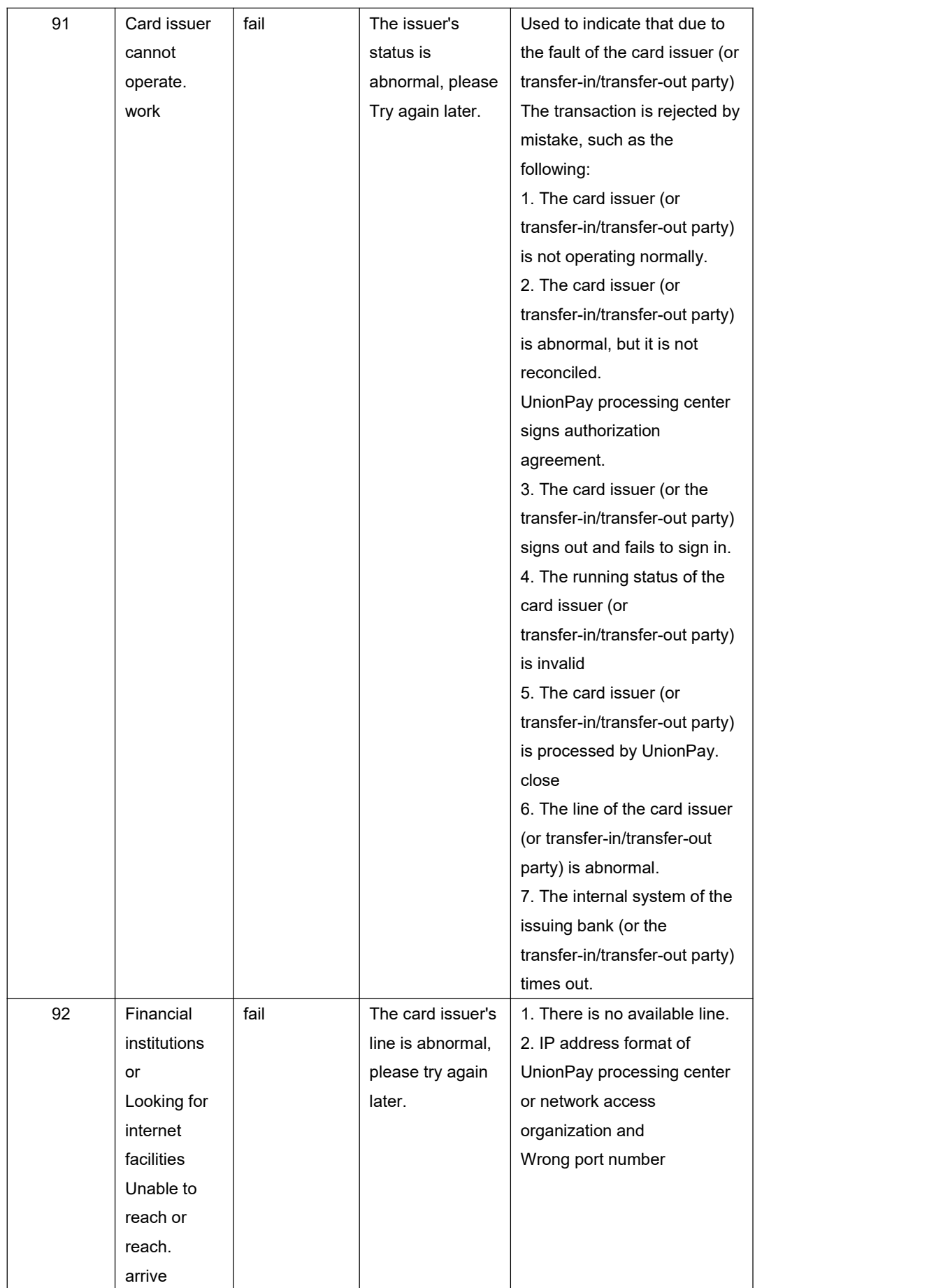

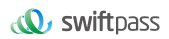

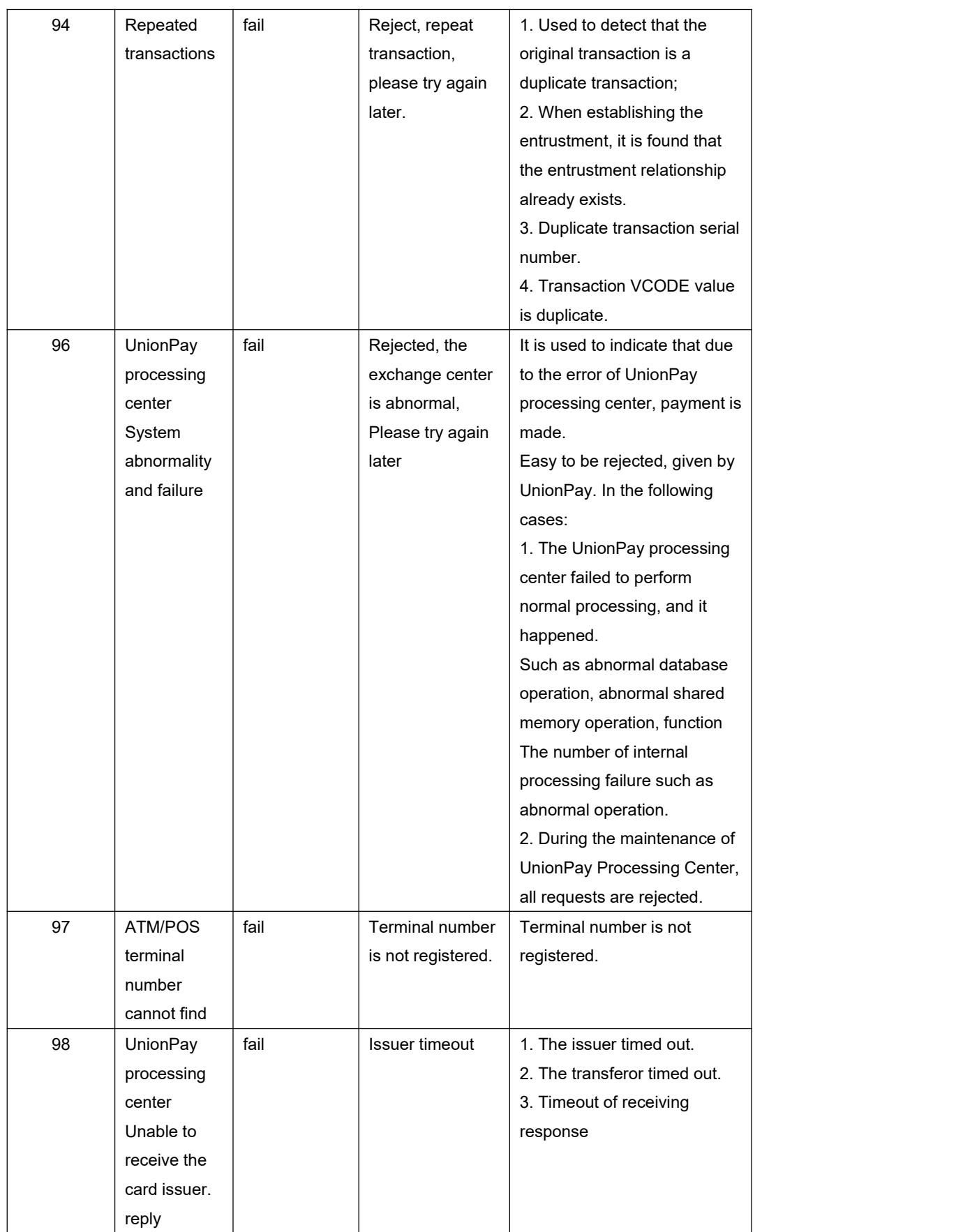

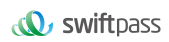

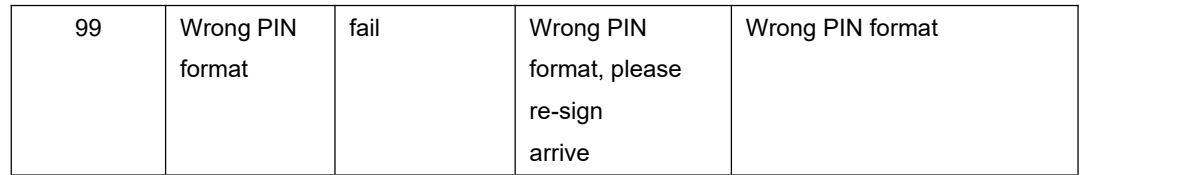